### <span id="page-0-3"></span>**glm** — Generalized linear models

[Description](#page-0-0) **[Quick start](#page-0-1)** [Menu](#page-0-2) Menu [Syntax](#page-1-0)

[Options](#page-2-0) [Remarks and examples](#page-5-0) [Stored results](#page-29-0) [Methods and formulas](#page-31-0) [Acknowledgments](#page-33-0) [References](#page-34-0) [Also see](#page-35-0)

# <span id="page-0-0"></span>**Description**

glm fits generalized linear models. It can fit models by using either IRLS (maximum quasilikelihood) or Newton–Raphson (maximum likelihood) optimization, which is the default.

<span id="page-0-1"></span>See **[**U**[\] 27 Overview of Stata estimation commands](https://www.stata.com/manuals/u27.pdf#u27OverviewofStataestimationcommands)** for a description of all of Stata's estimation commands, several of which fit models that can also be fit using glm.

# **Quick start**

Model of  $y$  as a function of x when  $y$  is a proportion

glm y x, family(binomial)

Logit model of y events occurring in 15 trials as a function of x

glm y x, family(binomial 15) link(logit)

- Probit model of y events as a function of x using grouped data with group sizes n glm y x, family(binomial n) link(probit)
- Model of discrete y with user-defined family myfamily and link mylink glm y x, family(myfamily) link(mylink)
- Bootstrap standard errors in a model of y as a function of x with a gamma family and log link glm y x, family(gamma) link(log) vce(bootstrap)

## <span id="page-0-2"></span>**Menu**

Statistics > Generalized linear models > Generalized linear models (GLM)

# <span id="page-1-0"></span>**Syntax**

glm *[depvar](https://www.stata.com/manuals/u11.pdf#u11.4varnameandvarlists)* [*[indepvars](https://www.stata.com/manuals/u11.pdf#u11.4varnameandvarlists)*][*if* ] [*[in](https://www.stata.com/manuals/u11.pdf#u11.1.4inrange)* ] [ *[weight](https://www.stata.com/manuals/rglm.pdf#rglmSyntaxweight)*] [ , *options*]

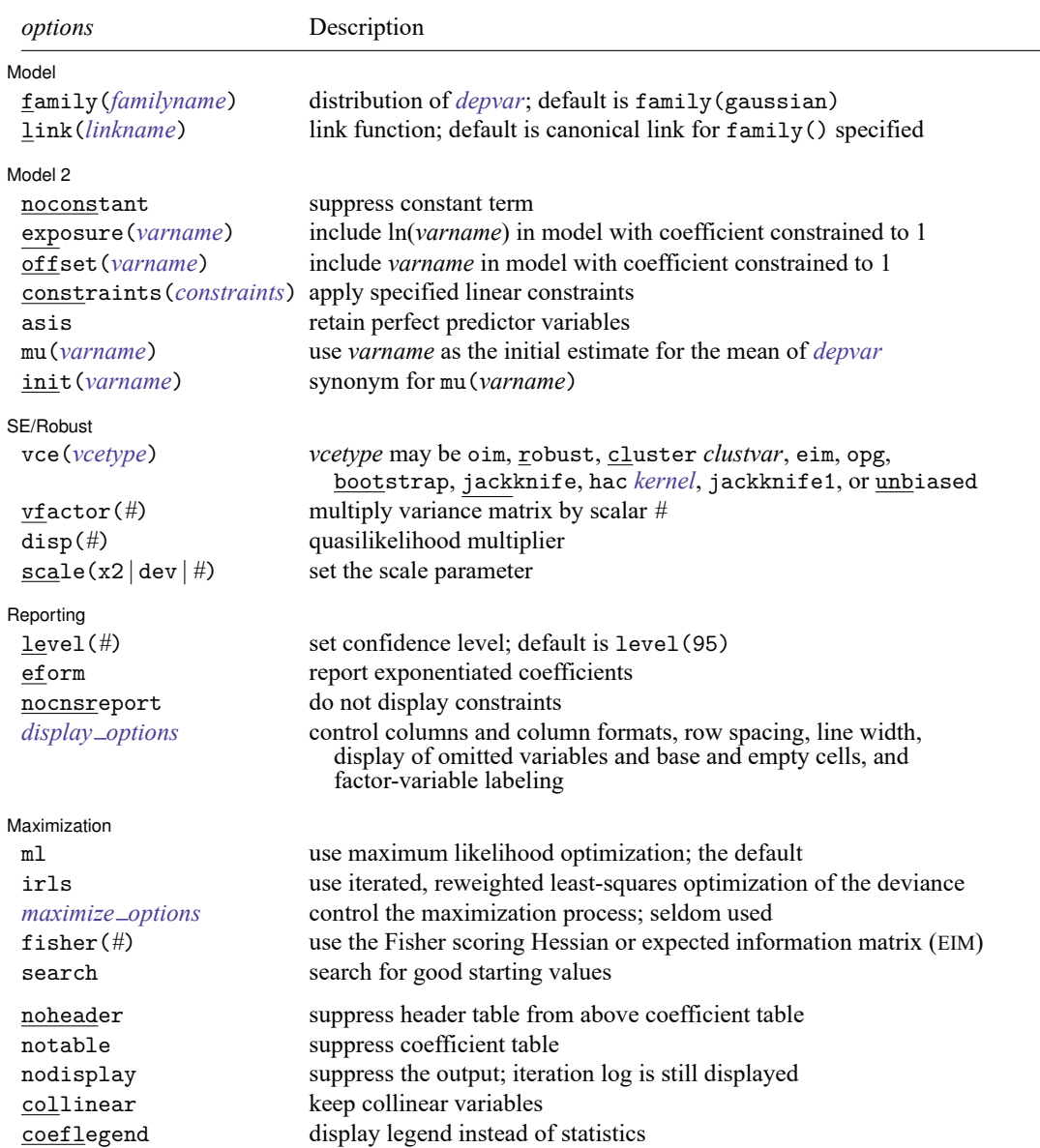

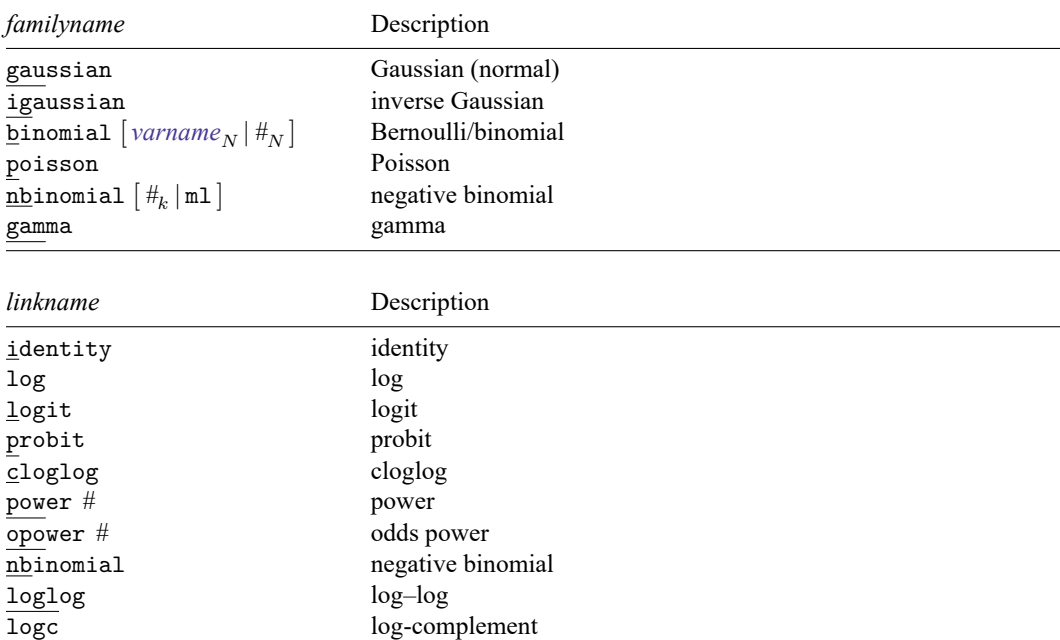

*indepvars* may contain factor variables; see **[**U**[\] 11.4.3 Factor variables](https://www.stata.com/manuals/u11.pdf#u11.4.3Factorvariables)**.

*depvar* and *indepvars* may contain time-series operators; see **[**U**[\] 11.4.4 Time-series varlists](https://www.stata.com/manuals/u11.pdf#u11.4.4Time-seriesvarlists)**.

bayes, bayesboot, bootstrap, by, collect, fmm, fp, jackknife, mfp, mi estimate, nestreg, rolling, statsby, stepwise, and svy are allowed; see **[**U**[\] 11.1.10 Prefix commands](https://www.stata.com/manuals/u11.pdf#u11.1.10Prefixcommands)**. For more details, see [BAYES] **[bayes: glm](https://www.stata.com/manuals/bayesbayesglm.pdf#bayesbayesglm)** and [FMM] **[fmm: glm](https://www.stata.com/manuals/fmmfmmglm.pdf#fmmfmmglm)**.

vce(bootstrap), vce(jackknife), and vce(jackknife1) are not allowed with the mi estimate prefix; see [\[MI\]](https://www.stata.com/manuals/mimiestimate.pdf#mimiestimate) **mi [estimate](https://www.stata.com/manuals/mimiestimate.pdf#mimiestimate)**.

Weights are not allowed with the bootstrap prefix; see [R] **[bootstrap](https://www.stata.com/manuals/rbootstrap.pdf#rbootstrap)**.

aweights are not allowed with the jackknife prefix; see [R] **[jackknife](https://www.stata.com/manuals/rjackknife.pdf#rjackknife)**.

vce(), vfactor(), disp(), scale(), irls, fisher(), noheader, notable, nodisplay, and weights are not allowed with the svy prefix; see [\[SVY\]](https://www.stata.com/manuals/svysvy.pdf#svysvy) **svy**.

fweights, aweights, iweights, and pweights are allowed; see **[**U**[\] 11.1.6 weight](https://www.stata.com/manuals/u11.pdf#u11.1.6weight)**.

noheader, notable, nodisplay, collinear, and coeflegend do not appear in the dialog box.

<span id="page-2-0"></span>See **[**U**[\] 20 Estimation and postestimation commands](https://www.stata.com/manuals/u20.pdf#u20Estimationandpostestimationcommands)** for more capabilities of estimation commands.

# **Options**

✄

Model Model <u>such a compared to the set of the set of the set of the set of the set of the set of the set of the set of the set of the set of the set of the set of the set of the set of the set of the set of the set of the set o</u>

family( *[familyname](https://www.stata.com/manuals/rglm.pdf#rglmSyntaxfamilyname)*) specifies the distribution of *[depvar](https://www.stata.com/manuals/u11.pdf#u11.4varnameandvarlists)*; family(gaussian) is the default.

link(*[linkname](https://www.stata.com/manuals/rglm.pdf#rglmSyntaxlinkname)*) specifies the link function; the default is the canonical link for the family() specified (except for family(nbinomial)).

Model 2 Model 2

 $\overline{a}$ 

 $\overline{a}$ 

- noconstant, exposure(*[varname](https://www.stata.com/manuals/u11.pdf#u11.4varnameandvarlists)*), offset(*varname*), constraints(*constraints*); see [R] **[Estima](https://www.stata.com/manuals/restimationoptions.pdf#rEstimationoptions)[tion options](https://www.stata.com/manuals/restimationoptions.pdf#rEstimationoptions)**. constraints(*constraints*) is not allowed with irls.
- asis forces retention of perfect predictor variables and their associated, perfectly predicted observations and may produce instabilities in maximization; see [R] **[probit](https://www.stata.com/manuals/rprobit.pdf#rprobit)**. This option is allowed only with option family(binomial) with a denominator of 1.
- mu(*[varname](https://www.stata.com/manuals/u11.pdf#u11.4varnameandvarlists)*) specifies *varname* as the initial estimate for the mean of *[depvar](https://www.stata.com/manuals/u11.pdf#u11.4varnameandvarlists)*. This option can be useful with models that experience convergence difficulties, such as family(binomial) models with power or odds-power links. init(*varname*) is a synonym.

SE/Robust SE/Robust Letters and the contract of the contract of the contract of the contract of the contract of the contract of the contract of the contract of the contract of the contract of the contract of the contract of the cont

vce(*vcetype*) specifies the type of standard error reported, which includes types that are derived from asymptotic theory (oim, opg), that are robust to some kinds of misspecification (robust), that allow for intragroup correlation (cluster *clustvar*), and that use bootstrap or jackknife methods (bootstrap, jackknife); see [R] *vce [option](https://www.stata.com/manuals/rvce_option.pdf#rvce_option)*.

In addition to the standard *vcetype*s, glm allows the following alternatives:

vce(eim) specifies that the EIM estimate of variance be used.

vce(jackknife1) specifies that the one-step jackknife estimate of variance be used.

vce(hac *kernel* [*#*]) specifies that a heteroskedasticity- and autocorrelation-consistent (HAC) variance estimate be used. HAC refers to the general form for combining weighted matrices to form the variance estimate. There are three kernels built into glm. *kernel* is a user-written program or one of

nwest | gallant | anderson

# specifies the number of lags. If # is not specified,  $N-2$  is assumed. If you wish to specify vce(hac ...), you must tsset your data before calling glm.

vce(unbiased) specifies that the unbiased sandwich estimate of variance be used.

- vfactor(*#*) specifies a scalar by which to multiply the resulting variance matrix. This option allows you to match output with other packages, which may apply degrees of freedom or other small-sample corrections to estimates of variance.
- disp(*#*) multiplies the variance of *[depvar](https://www.stata.com/manuals/u11.pdf#u11.4varnameandvarlists)* by *#* and divides the deviance by *#*. The resulting distributions are members of the quasilikelihood family. This option is allowed only with option irls.
- scale(x2  $|$  dev  $|$  #) overrides the default scale parameter. This option is allowed only with Hessian (information matrix) variance estimates.

By default, scale(1) is assumed for the discrete distributions (binomial, Poisson, and negative binomial), and  $scale(x2)$  is assumed for the continuous distributions (Gaussian, gamma, and inverse Gaussian).

scale(x2) specifies that the scale parameter be set to the Pearson  $\chi^2$  (or generalized  $\chi^2$ ) statistic divided by the residual degrees of freedom, which is recommended by [McCullagh and Nelder](#page-34-1) [\(1989\)](#page-34-1) as a good general choice for continuous distributions.

scale(dev) sets the scale parameter to the deviance divided by the residual degrees of freedom. This option provides an alternative to  $\text{scale}(x2)$  for continuous distributions and overdispersed or underdispersed discrete distributions. This option is allowed only with option irls.

scale(#) sets the scale parameter to #. For example, using scale(1) in family(gamma) models results in exponential-errors regression. Additional use of link(log) rather than the default link(power -1) for family(gamma) essentially reproduces Stata's streg, dist(exp) nohr command (see [ST] **[streg](https://www.stata.com/manuals/ststreg.pdf#ststreg)**) if all the observations are uncensored.

Reporting Reporting Letters and the contract of the contract of the contract of the contract of the contract of the contract of the contract of the contract of the contract of the contract of the contract of the contract of the cont

✄

 $\overline{a}$ 

level(*#*); see [R] **[Estimation options](https://www.stata.com/manuals/restimationoptions.pdf#rEstimationoptions)**.

eform displays the exponentiated coefficients and corresponding standard errors and confidence intervals. For family(binomial) link(logit) (that is, logistic regression), exponentiation results are odds ratios; for family(nbinomial) link(log) (that is, negative binomial regression) and for family(poisson) link(log) (that is, Poisson regression), exponentiated coefficients are incidence-rate ratios.

nocnsreport; see [R] **[Estimation options](https://www.stata.com/manuals/restimationoptions.pdf#rEstimationoptions)**.

*display options*: noci, nopvalues, noomitted, vsquish, noemptycells, baselevels, allbaselevels, nofvlabel, fvwrap(*#*), fvwrapon(*style*), cformat(% *[fmt](https://www.stata.com/manuals/d.pdf#dformat)*), pformat(% *fmt*), sformat(% *fmt*), and nolstretch; see [R] **[Estimation options](https://www.stata.com/manuals/restimationoptions.pdf#rEstimationoptions)**.

Maximization Maximization

ml requests that optimization be carried out using Stata's ml commands and is the default.

irls requests iterated, reweighted least-squares (IRLS) optimization of the deviance instead of Newton–Raphson optimization of the log likelihood. If the irls option is not specified, the optimization is carried out using Stata's ml commands, in which case all options of ml maximize are also available.

*maximize options*: difficult, technique(*[algorithm](https://www.stata.com/manuals/rmaximize.pdf#rMaximizeSyntaxalgorithm_spec) spec*), iterate(*#*), [no]log, trace, gradient, showstep, hessian, showtolerance, tolerance(*#*), ltolerance(*#*), nrtolerance(*#*), nonrtolerance, and from(*init specs*); see [R] **[Maximize](https://www.stata.com/manuals/rmaximize.pdf#rMaximize)**. These options are seldom used.

Setting the optimization method to technique(bhhh) resets the default *vcetype* to vce(opg).

If option irls is specified, only *maximize options* iterate(), nolog, trace, and ltolerance() are allowed. With irls specified, the convergence criterion is satisfied when the absolute change in deviance from one iteration to the next is less than or equal to ltolerance(), where ltolerance(1e-6) is the default.

- fisher(*#*) specifies the number of Newton–Raphson steps that should use the Fisher scoring Hessian or EIM before switching to the observed information matrix (OIM). This option is useful only for Newton–Raphson optimization (and not when using irls).
- search specifies that the command search for good starting values. This option is useful only for Newton–Raphson optimization (and not when using irls).

The following options are available with glm but are not shown in the dialog box:

noheader suppresses the header information from the output. The coefficient table is still displayed.

notable suppresses the table of coefficients from the output. The header information is still displayed.

nodisplay suppresses the output. The iteration log is still displayed.

<span id="page-5-0"></span>collinear, coeflegend; see [R] **[Estimation options](https://www.stata.com/manuals/restimationoptions.pdf#rEstimationoptions)**. collinear is not allowed with irls.

## **Remarks and examples**

Remarks are presented under the following headings:

[General](#page-5-1) use Variance [estimators](#page-16-0) [User-defined](#page-21-0) functions

## <span id="page-5-1"></span>**General use**

glm fits generalized linear models of  $y$  with covariates  $\bf{x}$ :

 $q\{E(y)\} = \mathbf{x}\boldsymbol{\beta}, \qquad y \sim F$ 

 $g()$  is called the link function, and F is the distributional family. Substituting various definitions for  $g()$ and F results in a surprising array of models. For instance, if  $\eta$  is distributed as Gaussian (normal) and  $q()$  is the identity function, we have

 $E(y) = \mathbf{x}\beta$ ,  $y \sim \text{Normal}$ 

or linear regression. If  $q()$  is the logit function and  $y$  is distributed as Bernoulli, we have

 $logit{E(y)} = \mathbf{x}\mathbf{\beta}, \quad y \sim \text{Bernoulli}$ 

or logistic regression. If  $q()$  is the natural log function and  $y$  is distributed as Poisson, we have

$$
\ln\{E(y)\} = \mathbf{x}\boldsymbol{\beta}, \qquad y \sim \text{Poisson}
$$

or Poisson regression, also known as the log-linear model. Other combinations are possible.

Although glm can be used to perform linear regression (and, in fact, does so by default), this regression should be viewed as an instructional feature; regress produces such estimates more quickly, and many postestimation commands are available to explore the adequacy of the fit; see [R] **[regress](https://www.stata.com/manuals/rregress.pdf#rregress)** and [R] **[regress](https://www.stata.com/manuals/rregresspostestimation.pdf#rregresspostestimation) [postestimation](https://www.stata.com/manuals/rregresspostestimation.pdf#rregresspostestimation)**.

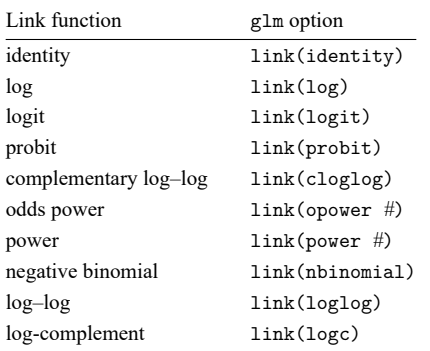

In any case, you specify the link function by using the link() option and specify the distributional family by using family(). The available link functions are

Define  $\mu = E(y)$  and  $\eta = g(\mu)$ , meaning that  $g(\cdot)$  maps  $E(y)$  to  $\eta = \mathbf{x}\beta + \text{offset}$ .

Link functions are defined as follows:

identity is defined as  $\eta = q(\mu) = \mu$ .

 $\log$  is defined as  $\eta = \ln(\mu)$ .

logit is defined as  $\eta = \ln{\{\mu/(1 - \mu)\}}$ , the natural log of the odds.

probit is defined as  $\eta = \Phi^{-1}(\mu)$ , where  $\Phi^{-1}(\ )$  is the inverse Gaussian cumulative.

cloglog is defined as  $\eta = \ln\{-\ln(1-\mu)\}.$ 

opower is defined as  $\eta = \left[\frac{\{\mu}{(1-\mu)}\right]^n - 1}{n}$ , the power of the odds. The function is generalized so that link(opower 0) is equivalent to link(logit), the natural log of the odds.

power is defined as  $\eta = \mu^n$ . Specifying link(power 1) is equivalent to specifying link(identity). The power function is generalized so that  $\mu^0 \equiv \ln(\mu)$ . Thus, link(power 0) is equivalent to link(log). Negative powers are, of course, allowed.

nbinomial is defined as  $\eta = \ln{\mu/(\mu + k)}$ , where  $k = 1$  if family(nbinomial) is specified,  $k = #$ <sub>k</sub> if family(nbinomial  $#$ <sub>k</sub>) is specified, and k is estimated via maximum likelihood if family(nbinomial ml) is specified.

loglog is defined as  $\eta = -\ln\{-\ln(\mu)\}.$ 

logc is defined as  $\eta = \ln(1 - \mu)$ .

The available distributional families are

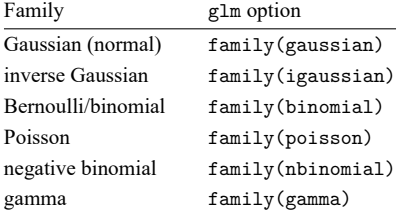

family(normal) is a synonym for family(gaussian).

The binomial distribution can be specified as 1) family(binomial), 2) family(binomial *#*), or 3) family (binomial *varname*<sub>N</sub>). In case 2,  $\#_N$  is the value of the binomial denominator N, the number of trials. Specifying family(binomial 1) is the same as specifying family(binomial). In case 3, *varname*  $<sub>N</sub>$  is the variable containing the binomial denominator, allowing the number of trials to</sub> vary across observations.

The negative binomial distribution can be specified as 1) family(nbinomial), 2) family(nbinomial *#*), or 3) family(nbinomial ml). Omitting *#* is equivalent to specifying family(nbinomial 1). In case 3, the value of *#* is estimated via maximum likelihood. The value  $#_k$  enters the variance and deviance functions. Typical values range between 0.01 and 2; see the [technical note](https://www.stata.com/manuals/rglm.pdf#rglmRemarksandexamplestechnote) below.

You do not have to specify both  $family()$  and  $link()$ ; the default  $link()$  is the canonical link for the specified family() (except for nbinomial):

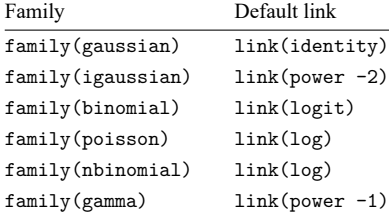

If you specify both family() and link(), not all combinations make sense. You may choose from the following combinations:

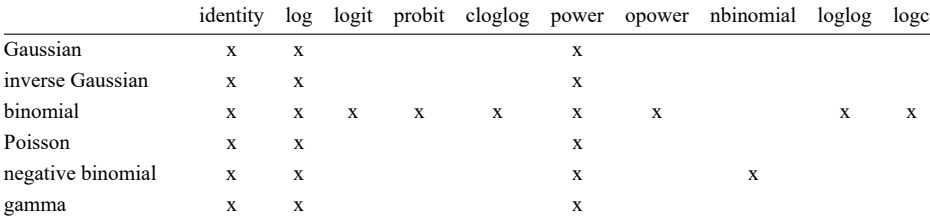

## □ Technical note

Some family() and link() combinations result in models already fit by Stata. These are

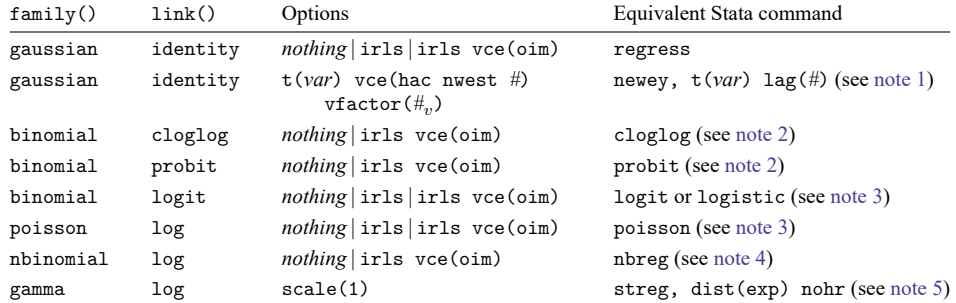

Notes:

- 1. The variance factor  $\#_v$  should be set to  $n/(n-k)$ , where *n* is the number of observations and *k* the number of regressors. If the number of regressors is not specified, the estimated standard errors will, as a result, differ by this factor.
- 2. Because the link is not the canonical link for the binomial family, you must specify the vce(oim) option if using irls to get equivalent standard errors. If irls is used without vce(oim), the regression coefficients will be the same but the standard errors will be only asymptotically equivalent. If no options are specified (*nothing*), glm will optimize using Newton–Raphson, making it equivalent to the other Stata command.

See [R] **[cloglog](https://www.stata.com/manuals/rcloglog.pdf#rcloglog)** and [R] **[probit](https://www.stata.com/manuals/rprobit.pdf#rprobit)** for more details about these commands.

- 3. Because the canonical link is being used, the standard errors will be equivalent whether the EIM or the OIM estimator of variance is used.
- 4. Family negative binomial, log-link models—also known as negative binomial regression models—are used for data with an overdispersed Poisson distribution. Although glm can be used to fit such models, using Stata's maximum likelihood nbreg command is probably better. In the GLM approach, you specify  $\texttt{family}(\texttt{nbinomial}\; \#_k)$  and then search for a  $\#_k$  that results in the deviancebased dispersion being 1. You can also specify  $f$  amily (nbinomial ml) to estimate  $#_k$  via maximum likelihood, which will report the same value returned from nbreg. However, nbreg also reports a confidence interval for it; see [R] **[nbreg](https://www.stata.com/manuals/rnbreg.pdf#rnbreg)** and [Rogers](#page-35-1) [\(1993\)](#page-35-1). Of course, glm allows links other than log, and for those links, including the canonical nbinomial link, you will need to use glm.
- 5. glm can be used to estimate parameters from exponential regressions, but this method requires specifying scale(1). However, censoring is not available. Censored exponential regression may be modeled using glm with family(poisson). The log of the original response is entered into a Poisson model as an offset, whereas the new response is the censor variable. The result of such modeling is identical to the log relative hazard parameterization of streg, dist(exp) nohr. See [ST] **[streg](https://www.stata.com/manuals/ststreg.pdf#ststreg)** for details about the streg command.

In general, where there is overlap between a capability of glm and that of some other Stata command, we recommend using the other Stata command. Our recommendation is not because of some inferiority of the GLM approach. Rather, those other commands, by being specialized, provide options and ancillary commands that are missing in the broader glm framework. Nevertheless, glm does produce the same answers where it should.

- Special note. When equivalence is expected, for some datasets, you may still see very slight differences in the results, most often only in the later digits of the standard errors. When you compare glm output to an equivalent Stata command, these tiny discrepancies arise for many reasons:
- a. glm uses a general methodology for starting values, whereas the equivalent Stata command may be more specialized in its treatment of starting values.
- b. When using a canonical link, glm, irls should be equivalent to the maximum likelihood method of the equivalent Stata command, yet the convergence criterion is different (one is for deviance, the other for log likelihood). These discrepancies are easily resolved by adjusting one convergence criterion to correspond to the other.

c. When both glm and the equivalent Stata command use Newton–Raphson, small differences may still occur if the Stata command has a different default convergence criterion from that of glm. Adjusting the convergence criterion will resolve the difference. See [R] **[ml](https://www.stata.com/manuals/rml.pdf#rml)** and [R] **[Maximize](https://www.stata.com/manuals/rmaximize.pdf#rMaximize)** for more details.  $\Box$ 

### Example 1

In [example 1](https://www.stata.com/manuals/rlogistic.pdf#rlogisticRemarksandexamplesex1_logistic) of [R] **[logistic](https://www.stata.com/manuals/rlogistic.pdf#rlogistic)**, we fit a model based on data from a study of risk factors associated with low birthweight [\(Hosmer, Lemeshow, and Sturdivant](#page-34-2) [2013,](#page-34-2) 24). We can replicate the estimation by using glm:

| . use https://www.stata-press.com/data/r19/lbw<br>(Hosmer & Lemeshow data)                                                                                                    |                        |                        |              |                |                                                                                |                            |  |  |  |  |  |
|----------------------------------------------------------------------------------------------------|------------------------|------------------------|--------------|----------------|--------------------------------------------------------------------------------|----------------------------|--|--|--|--|--|
| . glm low age lwt i.race smoke ptl ht ui, family(binomial) link(logit)                                                                                                    |                        |                        |              |                |                                                                                |                            |  |  |  |  |  |
| Log likelihood = $-101.0213$<br>Iteration 0:<br>Log likelihood = $-100.72519$<br>Iteration 1:<br>Log likelihood = $-100.724$<br>Iteration 2:<br>Iteration 3: Log likelihood = $-100.724$ |                        |                        |              |                |                                                                                |                            |  |  |  |  |  |
| Generalized linear models<br>Optimization<br>: ML                                                                                                    |                        |                        |              |                | Number of obs<br>$=$<br>Residual df<br>$=$                                     | 189<br>180<br>$\mathbf{1}$ |  |  |  |  |  |
| $= 201.4479911$<br>Deviance<br>182.0233425<br>Pearson<br>$=$                                                                                                    |                        |                        |              |                | Scale parameter $=$<br>$(1/df)$ Deviance = 1.119156<br>$(1/df)$ Pearson<br>$=$ | 1.011241                   |  |  |  |  |  |
| Variance function: $V(u) = u*(1-u)$<br>Link function                                                                                                    | : $g(u) = ln(u/(1-u))$ | [Bernoulli]<br>[Logit] |              |                |                                                                                |                            |  |  |  |  |  |
| $= -100.7239956$<br>Log likelihood                                                                                                    |                        |                        |              |                | $=$<br>$=$                                                                     | 1.1611<br>$-742.0665$      |  |  |  |  |  |
|                                                                                                    |                        | <b>OIM</b>             |              |                |                                                                                |                            |  |  |  |  |  |
| low                                                                                                    | Coefficient            | std. err.              | $\mathbf{z}$ | P >  z         |                                                                                | [95% conf. interval]       |  |  |  |  |  |
| age                                                                                                    | $-.0271003$            | .0364504               | $-0.74$      | 0.457          | $-.0985418$                                                                    | .0443412                   |  |  |  |  |  |
| lwt                                                                                                    | $-.0151508$            | .0069259               | $-2.19$      | 0.029          | $-.0287253$                                                                    | $-.0015763$                |  |  |  |  |  |
| race<br>Black                                                                                                    | 1.262647               | .5264101               | 2.40         | 0.016          | .2309024                                                                       | 2.294392                   |  |  |  |  |  |
| Other                                                                                                    | .8620792               | .4391532               | 1.96         | 0.050          | .0013548                                                                       | 1.722804                   |  |  |  |  |  |
| smoke                                                                                                    | .9233448               | .4008266               | 2.30         | 0.021          | .137739                                                                        | 1.708951                   |  |  |  |  |  |
| ptl                                                                                                    | .5418366               | .346249                | 1.56         | 0.118          | $-.136799$                                                                     | 1.220472                   |  |  |  |  |  |
| ht<br>ui                                                                                                    | 1.832518<br>.7585135   | .6916292<br>.4593768   | 2.65<br>1.65 | 0.008<br>0.099 | .4769494<br>$-.1418484$                                                        | 3.188086<br>1.658875       |  |  |  |  |  |
| $\_cons$                                                                                                    | .4612239               | 1.20459                | 0.38         | 0.702          | $-1.899729$                                                                    | 2.822176                   |  |  |  |  |  |

glm, by default, presents coefficient estimates, whereas logistic presents the exponentiated coefficients—the odds ratios. glm's eform option reports exponentiated coefficients, and glm, like Stata's other estimation commands, replays results.

 $\triangleleft$ 

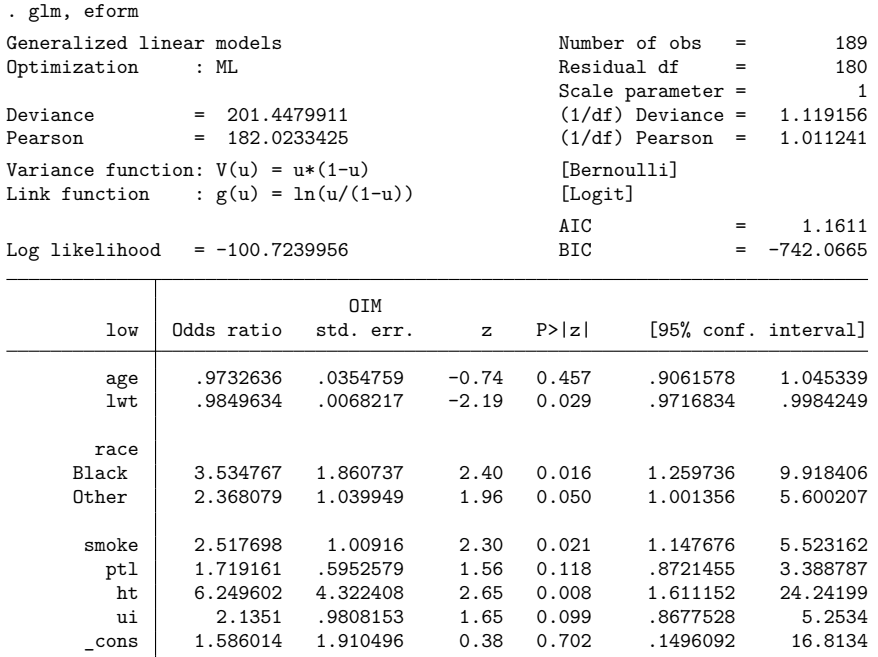

Note: \_ cons estimates baseline odds.

These results are the same as those reported in [example 1](https://www.stata.com/manuals/rlogistic.pdf#rlogisticRemarksandexamplesex1_logistic) of [R] **[logistic](https://www.stata.com/manuals/rlogistic.pdf#rlogistic)**.

Included in the output header are values for the [Akaike](#page-34-3) [\(1973\)](#page-34-3) information criterion (AIC) and the Bayesian information criterion (BIC) [\(Raftery](#page-35-2) [1995\)](#page-35-2). Both are measures of model fit adjusted for the number of parameters that can be compared across models. In both cases, a smaller value generally indicates a better model fit. AIC is based on the log likelihood and thus is available only when Newton–Raphson optimization is used. BIC is based on the deviance and thus is always available.

#### □ Technical note

The values for AIC and BIC reported in the output after glm are different from those reported by estat ic:

. estat ic Akaike's information criterion and Bayesian information criterion

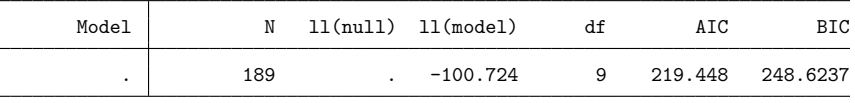

Note: BIC uses  $N =$  number of observations. See  $\blacksquare$  IIC note.

There are various definitions of these information criteria (IC) in the literature; glm and estat ic use different definitions. glm bases its computation of the BIC on deviance, whereas estat ic uses the likelihood. Both glm and estat ic use the likelihood to compute the AIC; however, the AIC from estat ic is equal to  $N$ , the number of observations, times the AIC from glm. Refer to Methods and [formulas](https://www.stata.com/manuals/rglm.pdf#rglmMethodsandformulas) in this entry and [R] **[estat ic](https://www.stata.com/manuals/restatic.pdf#restatic)** for the references and formulas used by glm and estat ic, respectively, to compute AIC and BIC. Inferences based on comparison of IC values reported by glm for different GLM models will be equivalent to those based on comparison of IC values reported by estat ic after glm.

 $\Box$ 

## Example 2

We use data from an early insecticide experiment, given in [Pregibon](#page-35-3) [\(1980\)](#page-35-3). The variables are 1 dose, the log dose of insecticide; n, the number of flour beetles subjected to each dose; and  $r$ , the number killed.

```
. use https://www.stata-press.com/data/r19/ldose
```

```
. list, sep(4)
```
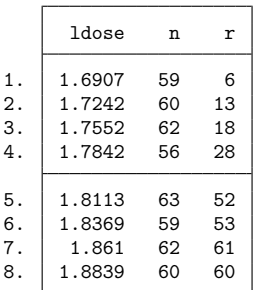

The aim of the analysis is to estimate a dose–response relationship between  $p$ , the proportion killed, and  $X$ , the log dose.

As a first attempt, we will formulate the model as a linear logistic regression of  $p$  on 1 dose; that is, we will take the logit of  $p$  and represent the dose–response curve as a straight line in X:

$$
\ln\{p/(1-p)\} = \beta_0 + \beta_1 X
$$

Because the data are grouped, we cannot use Stata's logistic command to fit the model. Instead, we will fit the model by using glm:

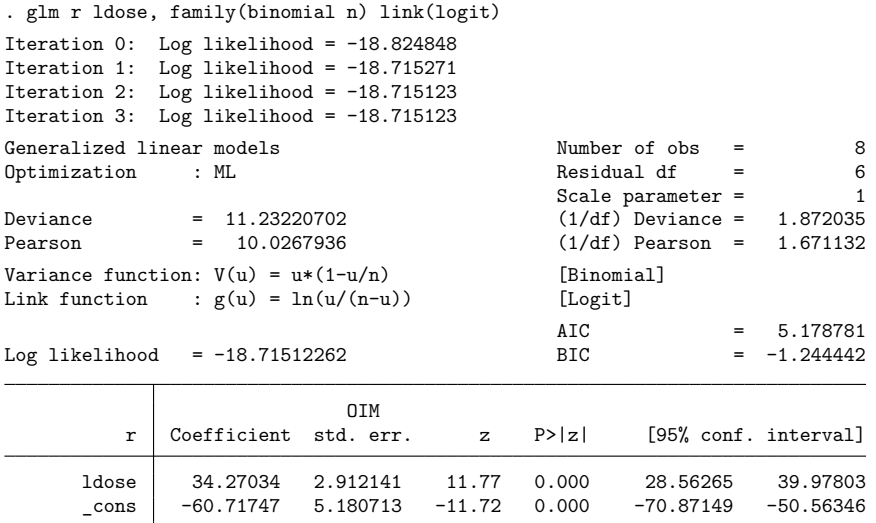

We specified family(binomial n), meaning that variable n contains the denominator.

An alternative model, which gives asymmetric sigmoid curves for  $p$ , involves the complementary log–log, or cloglog, function:

$$
\ln\{-\ln(1-p)\} = \beta_0 + \beta_1 X
$$

We fit this model by using glm:

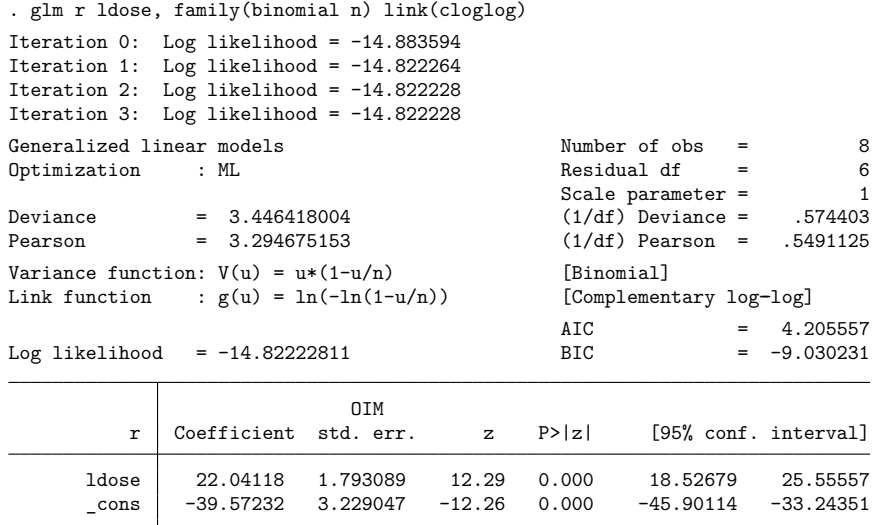

The cloglog model is preferred; the deviance for the logistic model, 11.23, is much higher than the deviance for the cloglog model, 3.45. This change also is evident by comparing log likelihoods, or equivalently, AIC values.

 $\triangleleft$ 

This example also shows the advantage of the glm command—we can vary assumptions easily. Note the minor difference in what we typed to obtain the logistic and cloglog models:

```
. glm r ldose, family(binomial n) link(logit)
. glm r ldose, family(binomial n) link(cloglog)
```
If we were performing this work for ourselves, we would have typed the commands in a more abbreviated form:

. glm  $r$  ldose,  $f(b n) 1(1)$ . glm  $r$  ldose,  $f(b n)$  l(cl)

## □ Technical note

Factor variables may be used with glm. Say that, in the [example above,](https://www.stata.com/manuals/rglm.pdf#rglmRemarksandexamplesex_glm_insectexp) we had ldose, the log dose of insecticide; n, the number of flour beetles subjected to each dose; and r, the number killed—all as before—except that now we have results for three different kinds of beetles. Our hypothetical data include beetle, which contains the values 1 ("Destructive flour"), 2 ("Red flour"), and 3 ("Mealworm").

. use https://www.stata-press.com/data/r19/beetle

. list, sep(0)

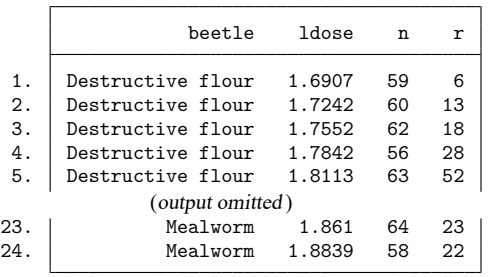

Let's assume that, at first, we wish merely to add a shift factor for the type of beetle. We could type

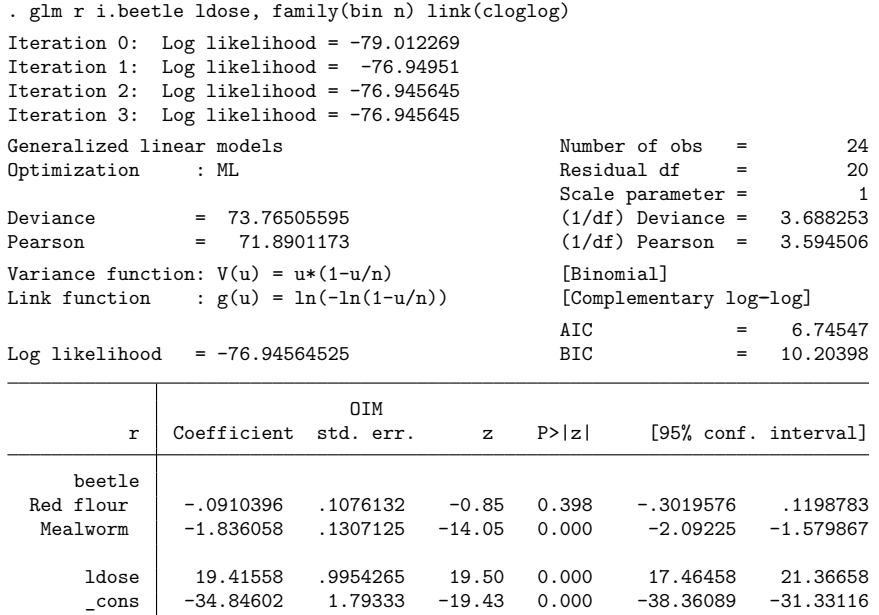

We find strong evidence that the insecticide works differently on the mealworm. We now check whether the curve is merely shifted or also differently sloped:

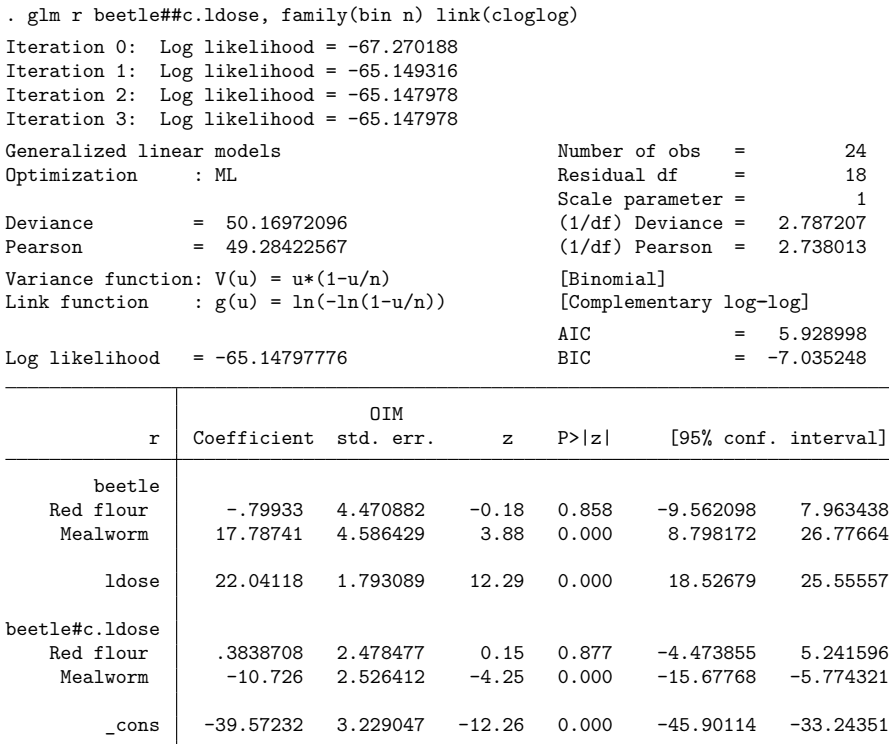

We find that the (complementary log–log) dose–response curve for the mealworm has roughly half the slope of that for the destructive flour beetle.

See **[**U**[\] 26 Working with categorical data and factor variables](https://www.stata.com/manuals/u26.pdf#u26Workingwithcategoricaldataandfactorvariables)**; what is said there concerning linear regression is applicable to any GLM model.

 $\Box$ 

### <span id="page-16-0"></span>**Variance estimators**

glm offers many variance options and gives different types of standard errors when used in various combinations. We highlight some of them here, but for a full explanation, see [Hardin and Hilbe](#page-34-4) [\(2018\)](#page-34-4).

### Example 3

Continuing with our flour beetle data, we rerun the most recently displayed model, this time requesting estimation via IRLS.

```
. use https://www.stata-press.com/data/r19/beetle
. glm r beetle##c.ldose, f(bin n) l(cloglog) ltol(1e-13) irls
Iteration 1: Deviance = 54.41414
Iteration 2: Deviance = 50.19424
Iteration 3: Deviance = 50.16973
 (output omitted )
Generalized linear models and Solution Constanting Constanting Constanting Constanting Constanting Constanting Constanting Constanting Constanting Constanting Constanting Constanting Constanting Constanting Constanting Co
Optimization : MQL Fisher scoring Residual df = 18
                (IRLS EIM) Scale parameter = 1
Deviance = 50.16972096 (1/df) Deviance = 2.787207
Pearson = 49.28422528 (1/df) Pearson = 2.738013
Variance function: V(u) = u * (1-u/n) [Binomial]
Link function : g(u) = ln(-ln(1-u/n)) [Complementary log-log]
                                             BIC = -7.035248EIM
           r Coefficient std. err. z P>|z| [95% conf. interval]
       beetle
   Red flour -.79933 4.586649 -0.17 0.862 -9.788997 8.190337
    Mealworm 17.78741 4.624834 3.85 0.000 8.7229 26.85192
        ldose 22.04118 1.799356 12.25 0.000 18.5145 25.56785
beetle#c.ldose
   Red flour | .3838708 2.544068 0.15 0.880 -4.602411 5.370152
    Mealworm | -10.726 2.548176 -4.21 0.000 -15.72033 -5.731665
        \cosh -39.57232 3.240274 -12.21 0.000 -45.92314 -33.2215
```
Note our use of the ltol() option, which, although unrelated to our discussion on variance estimation, was used so that the regression coefficients would match those of the previous Newton–Raphson (NR) fit.

Because IRLS uses the EIM for optimization, the variance estimate is also based on EIM. If we want optimization via IRLS but the variance estimate based on OIM, we specify glm, irls vce(oim):

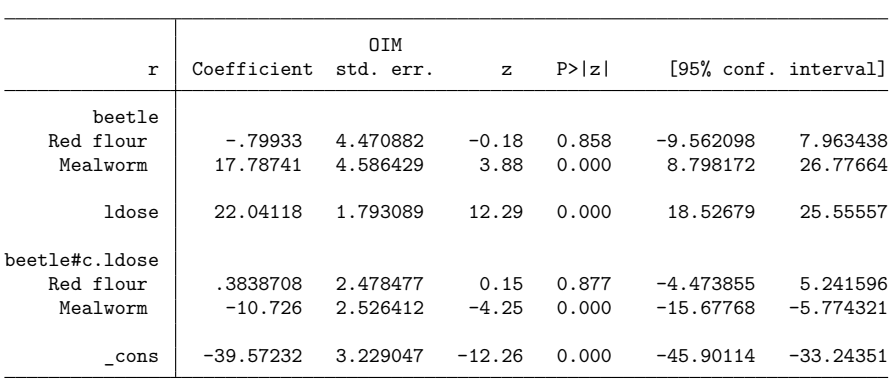

. glm r beetle##c.ldose, f(b n) l(cl) ltol(1e-15) irls vce(oim) noheader nolog

This approach is identical to NR except for the convergence path. Because the cloglog link is not the canonical link for the binomial family, EIM and OIM produce different results. Both estimators, however, are asymptotically equivalent.

Going back to NR, we can also specify vce(robust) to get the Huber/White/sandwich estimator of variance:

| r                   | Coefficient | Robust<br>std. err. | $\mathbf{z}$ | P >  Z |             | [95% conf. interval] |
|---------------------|-------------|---------------------|--------------|--------|-------------|----------------------|
| beetle<br>Red flour | $-.79933$   | 5.733049            | $-0.14$      | 0.889  | $-12.0359$  | 10.43724             |
| Mealworm            | 17.78741    | 5.158477            | 3.45         | 0.001  | 7.676977    | 27.89784             |
| ldose               | 22.04118    | .8998551            | 24.49        | 0.000  | 20.27749    | 23.80486             |
| beetle#c.ldose      |             |                     |              |        |             |                      |
| Red flour           | .3838708    | 3.174427            | 0.12         | 0.904  | $-5.837892$ | 6.605633             |
| Mealworm            | $-10.726$   | 2.800606            | $-3.83$      | 0.000  | $-16.21508$ | $-5.236912$          |
| cons                | $-39.57232$ | 1.621306            | $-24.41$     | 0.000  | $-42.75003$ | $-36.39462$          |

. glm r beetle##c.ldose, f(b n) l(cl) vce(robust) noheader nolog

The sandwich estimator gets its name from the form of the calculation—it is the multiplication of three matrices, with the outer two matrices (the "bread") set to the OIM variance matrix. When irls is used along with vce(robust), the EIM variance matrix is instead used as the bread. Using a result from [McCullagh and Nelder](#page-34-1) [\(1989\)](#page-34-1), [Newson](#page-34-5) [\(1999\)](#page-34-5) points out that the EIM and OIM variance matrices are equivalent under the canonical link. Thus if irls is specified with the canonical link, the resulting variance is labeled "Robust". When the noncanonical link for the family is used, which is the case in the example below, the EIM and OIM variance matrices differ, so the resulting variance is labeled "Semirobust".

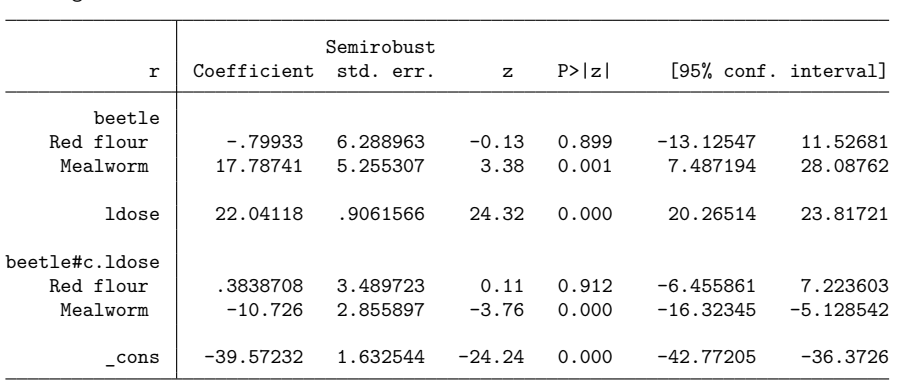

. glm r beetle##c.ldose, f(b n) l(cl) irls ltol(1e-15) vce(robust) noheader > nolog

The outer product of the gradient (OPG) estimate of variance is one that avoids the calculation of second derivatives. It is equivalent to the "middle" part of the sandwich estimate of variance and can be specified by using glm, vce(opg), regardless of whether NR or IRLS optimization is used.

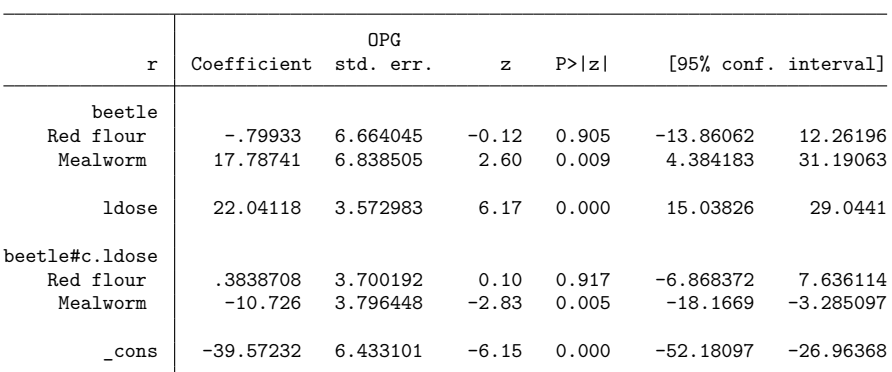

. glm r beetle##c.ldose, f(b n) l(cl) vce(opg) noheader nolog

The OPG estimate of variance is a component of the BHHH (Berndt et al. [1974\)](#page-34-6) optimization technique. This method of optimization is also available with glm with the technique() option; however, the technique() option is not allowed with the irls option.

### Example 4

The Newey–West [\(1987\)](#page-34-7) estimator of variance is a sandwich estimator with the "middle" of the sandwich modified to account for possible autocorrelation between the observations. These estimators are a generalization of those given by the Stata command newey for linear regression. See [TS] **[newey](https://www.stata.com/manuals/tsnewey.pdf#tsnewey)** for more details.

 $\triangleleft$ 

For example, consider the dataset given in [TS] **[newey](https://www.stata.com/manuals/tsnewey.pdf#tsnewey)**, which has time-series measurements on usr and idle. We want to perform a linear regression with Newey–West standard errors.

```
. use https://www.stata-press.com/data/r19/idle2
```
. list usr idle time

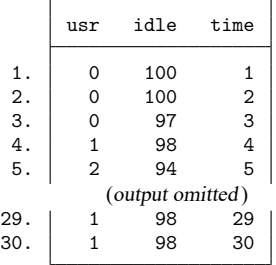

Examining Methods and [formulas](https://www.stata.com/manuals/tsnewey.pdf#tsneweyMethodsandformulas) of [TS] **[newey](https://www.stata.com/manuals/tsnewey.pdf#tsnewey)**, we see that the variance estimate is multiplied by a correction factor of  $n/(n-k)$ , where k is the number of regressors. glm, vce(hac ...) does not make this correction, so to get the same standard errors, we must use the vfactor() option within glm to make the correction manually.

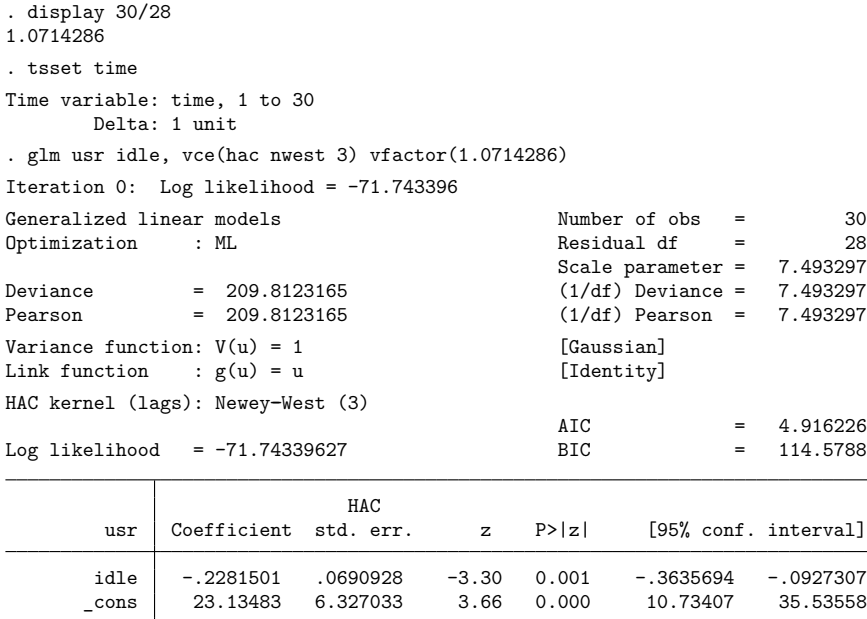

The glm command above reproduces the results given in [TS] **[newey](https://www.stata.com/manuals/tsnewey.pdf#tsnewey)**. We may now generalize this output to models other than simple linear regression and to different kernel weights.

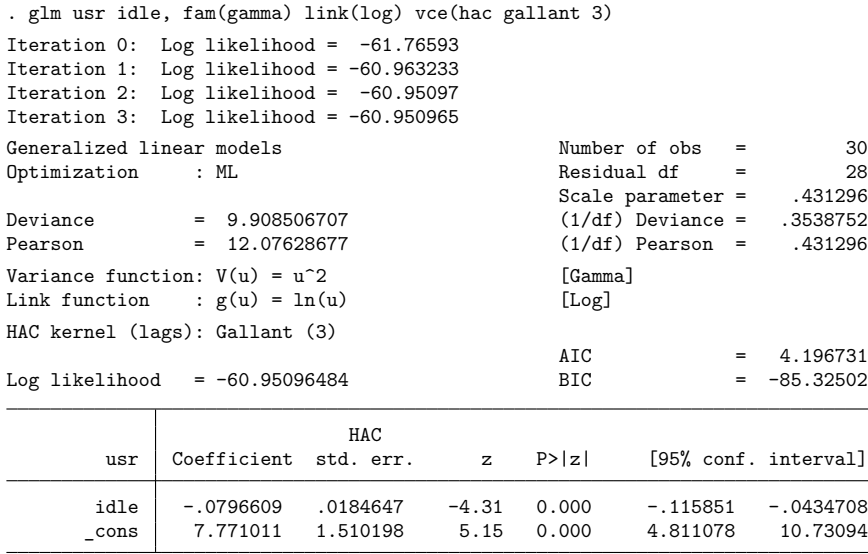

glm also offers variance estimators based on the bootstrap (resampling your data with replacement) and the jackknife (refitting the model with each observation left out in succession). Also included is the one-step jackknife estimate, which, instead of performing full reestimation when each observation is omitted, calculates a one-step NR estimate, with the full data regression coefficients as starting values.

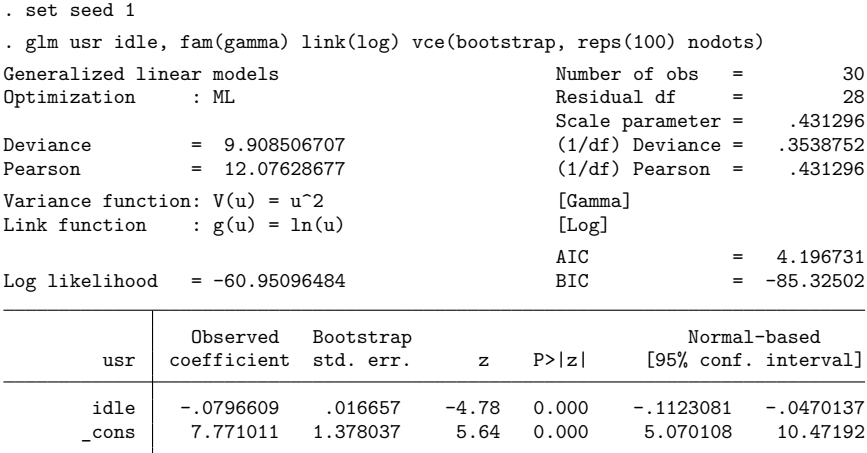

◁ See [Hardin and Hilbe](#page-34-4) [\(2018\)](#page-34-4) for a full discussion of the variance options that go with  $g\text{Im}$  and, in par-

ticular, of how the different variance estimators are modified when vce(cluster *clustvar*) is specified. Finally, not all variance options are supported with all types of weights. See help glm for a current table of the variance options that are supported with the different weights.

### <span id="page-21-0"></span>**User-defined functions**

glm may be called with a community-contributed link function, variance (family) function, Newey–West kernel-weight function, or any combination of the three.

#### **Syntax of link functions**

```
program progname
         version 19.5 // (or version 19 if you do not have StataNow)
         args todo eta mu return
         if 'todo' == -1 {
                   /* Set global macros for output */
                   global SGLM_lt "title for link function"
                  global SGLM_lf "subtitle showing link definition"
                  exit
         }
         if 'todo' == 0 \{/* set \eta = g(\mu) */
                   /* Intermediate calculations go here */
                  generate double 'eta' = . . .
                  exit
         }
         if 'todo' == 1 {
                  /* set \mu = q^{-1}(\eta) */
                  /* Intermediate calculations go here */
                  generate double 'mu' = \ldotsexit
         }
         if 'todo' == 2 {
                  /* set return= \partial \mu / \partial \eta */
                   /* Intermediate calculations go here */
                  generate double 'return' = . . .
                  exit
         }
         if 'todo' == 3 {
                   /* set return= \partial^2 \mu / \partial \eta^2 */
                   /* Intermediate calculations go here */
                  generate double 'return' = . . .
                  exit
         }
         display as error "Unknown call to glm link function"
         exit 198
end
```
#### **Syntax of variance functions**

```
program progname
       version 19.5 // (or version 19 if you do not have StataNow)
       args todo eta mu return
       if 'todo' == -1 {
                 /* Set global macros for output */
                 /* Also check that depvar is in proper range */
                 /* Note: For this call, eta contains indicator for whether each obs. is in est. sample */
                 global SGLM_vt "title for variance function"
                 global SGLM_vf "subtitle showing function definition"
                 global SGLM_mu "program to call to enforce boundary conditions on \mu"
                 exit
       }
       if 'todo' == 0 {
                 /* set \eta to initial value. */
                 /* Intermediate calculations go here */
                 generate double 'eta' = . . .
                 exit
       }
       if 'todo' == 1 {
                 /* set return = V(\mu) */
                 /* Intermediate calculations go here */
                 generate double 'return' = \dotsexit
       }
       if 'todo' == 2\{/* set return = \partial V(\mu)/\partial \mu */
                 /* Intermediate calculations go here */
                 generate double 'return' = . . .
                 exit
        }
       if 'todo' == 3 {
                 /* set return = squared deviance (per observation) */
                 /* Intermediate calculations go here */
                 generate double 'return' = . . .
                 exit
       }
       if 'todo' == 4 {
                 /* set return = Anscombe residual *//* Intermediate calculations go here */
                 generate double 'return' = . . .
                 exit
       }
        if 'todo' == 5 {
                 /* set return = \log likelihood */
                 /* Intermediate calculations go here */
                 generate double 'return' = . . .
                 exit
       }
        if 'todo' == 6 {
                 /* set return = adjustment for deviance residuals *//* Intermediate calculations go here */
                 generate double 'return' = . . .
                 exit
       }
       display as error "Unknown call to glm variance function"
       exit 198
end
```
### **Syntax of Newey–West kernel-weight functions**

```
program progname, rclass
       version 19.5 // (or version 19 if you do not have StataNow)
       args G j
       /* G is the maximum lag *//* j is the current lag *//* Intermediate calculations go here */
       return scalar wt = computed weightreturn local setype "Newey-West"
       return local sewtype "name of kernel"
end
```
#### **Global macros available for community-contributed programs**

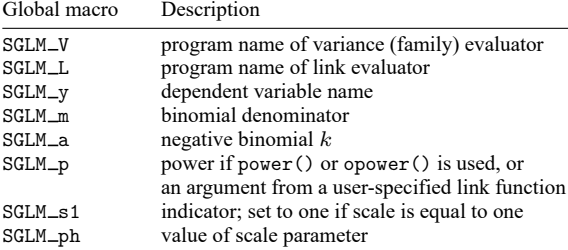

## **▷** Example 5

Suppose that we wish to perform Poisson regression with a log-link function. Although this regression is already possible with standard glm, we will write our own version for illustrative purposes.

Because we want a log link,  $\eta = g(\mu) = \ln(\mu)$ , and for a Poisson family the variance function is  $V(\mu) = \mu.$ 

The Poisson density is given by

$$
f(y_i) = \frac{e^{-\exp(\mu_i)} e^{\mu_i y_i}}{y_i!}
$$

resulting in a log likelihood of

$$
L = \sum_{i=1}^{n} \{-e^{\mu_i} + \mu_i y_i - \ln(y_i!) \}
$$

The squared deviance of the *i*th observation for the Poisson family is given by

$$
d_i^2 = \begin{cases} 2\hat{\mu}_i & \text{if } y_i = 0\\ 2\{y_i \ln(y_i/\hat{\mu}_i) - (y_i - \hat{\mu}_i)\} & \text{otherwise} \end{cases}
$$

We now have enough information to write our own Poisson-log glm module. We create the file mylog.ado, which contains

```
program mylog
        version 19.5 // (or version 19 if you do not have StataNow)
        args todo eta mu return
        if 'todo' == -1 {
                 global SGLM_lt "My Log" // Titles for output
                 global SGLM_lf "ln(u)"
                 exit
        }
        if 'todo' == 0 {
                 gen double 'eta' = ln('mu') // \eta = ln(\mu)exit
        }
        if 'todo' == 1 {
                 gen double 'mu' = exp('eta') // \mu = \exp(\eta)exit
        }
        if 'todo' == 2 {
                 gen double 'return' = 'mu' // \partial \mu / \partial \eta = \exp(\eta) = \muexit
        }
        if 'todo' == 3 {
                 gen double 'return' = 'mu' // 
                                                   // \partial^2 \mu / \partial \eta^2 = \exp(\eta) = \muexit
        }
        di as error "Unknown call to glm link function"
        exit 198
end
```
and we create the file mypois.ado, which contains

```
program mypois
       version 19.5 // (or version 19 if you do not have StataNow)
       args todo eta mu return
       if 'todo' == -1 {
              local y "$SGLM_y"<br>local touse "'eta'"
                                               // 'eta' marks estimation sample here
              capture assert 'y'>=0 if 'touse' // check range of yif _rc {
                      di as error '"dependent variable 'y' has negative values"'
                      exit 499
              }
              global SGLM_vt "My Poisson" // Titles for output
              global SGLM_vf "u"
              note 1
              exit
       }
       if 'todo' == 0 { // Initialization of \etanote 2
              gen double 'eta' = ln('mu')exit
       }
```

```
if 'todo' == 1 {
        gen double 'return' = 'mu' // V(\mu) = \muexit
}
if 'todo' == 2 { \qquad \qquad // \partial V(\mu)/\partial \mugen byte 'return' = 1
        exit
}<br>if 'todo' == 3 {
                                           \frac{1}{\sqrt{2}} squared deviance, defined above
        local y "$SGLM_y"
        if "y'" == "" {
                local y "'e(depvar)'"
        }
        gen double 'return' = cond('y'==0, 2*'mu', /*
                  */ 2*('y'*ln('y'/'mu')-('y'-'mu')))
        exit
}<br>if 'todo' == 4 {
                                           \frac{1}{\sqrt{2}}note 3
        local y "$SGLM_y"
        if "y'" == "" {
                local y "'e(depvar)'"
        }
        gen double 'return' = 1.5*( (y'^(2/3)-'mu'^(2/3)) / 'mu'^(1/6)exit
}<br>if 'todo' == 5 {
                                           \frac{1}{\sqrt{2}}note 4
        local y "$SGLM_y"
        if "y''" == "" local y "'e(depvar)'"
        }
        gen double 'return' = -imu' + (y' * ln('mu') - lngamma('y' + 1))exit
}
if 'todo' == 6 \t{ }note 5
        gen double 'return' = 1/(6*sqrt('mu'))
        exit
}
di as error "Unknown call to glm variance function"
error 198
```
end

- Notes:
- 1. glim mu is a Stata program that will, at each iteration, bring  $\hat{\mu}$  back into its plausible range, should it stray out of it. Here glim mu is called with the arguments zero and missing, meaning that zero is the lower bound of  $\hat{\mu}$  and there exists no upper bound—such is the case for Poisson models.
- 2. Here the initial value of  $\eta$  is easy because we intend to fit this model with our user-defined log link. In general, however, the initialization may need to vary according to the link to obtain convergence. If so, the global macro SGLM L is used to determine which link is being utilized.
- 3. The Anscombe formula is given here because we know it. If we were not interested in Anscombe residuals, we could merely set 'return' to missing. Also, the local macro y is set either to SGLM\_y if it is in current estimation or to e(depvar) if this function is being accessed by predict.
- 4. If we were not interested in ML estimation, we could omit this code entirely and just leave an exit statement in its place. Similarly, if we were not interested in deviance or IRLS optimization, we could set 'return' in the deviance portion of the code ('todo'==3) to missing.

5. This code defines the term to be added to the predicted residuals if the adjusted option is specified. Again, if we were not interested, we could set 'return' to missing.

We can now test our Poisson-log module by running it on the airline data presented in [R] **[poisson](https://www.stata.com/manuals/rpoisson.pdf#rpoisson)**.

```
. use https://www.stata-press.com/data/r19/airline
```

```
. list airline injuries n XYZowned
```
 $\Gamma$ 

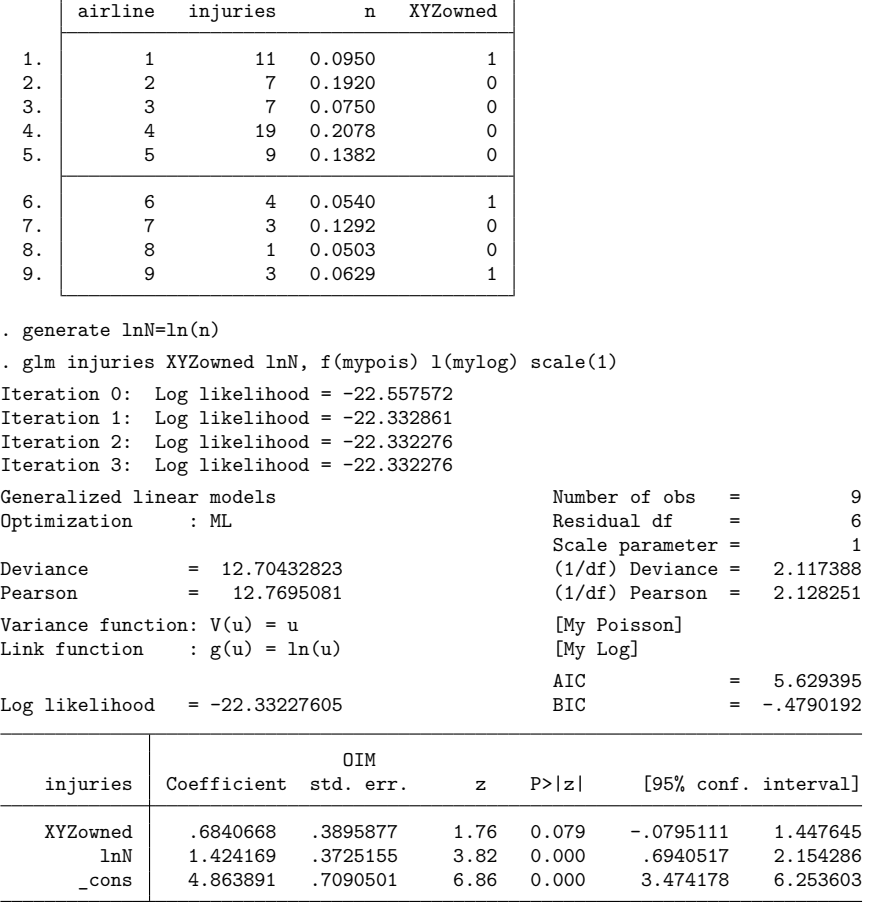

(Standard errors scaled using dispersion equal to square root of 1.)

These are precisely the results given in [R] **[poisson](https://www.stata.com/manuals/rpoisson.pdf#rpoisson)** and are those that would have been given had we run glm, family(poisson) link(log). The only minor adjustment we needed to make was to specify the scale(1) option. If scale() is left unspecified, glm assumes scale(1) for discrete distributions and scale( $x2$ ) for continuous ones. By default, glm assumes that any user-defined family is continuous because it has no way of checking. Thus, we needed to specify scale(1) because our model is discrete.

Because we were careful in defining the squared deviance, we could have fit this model with IRLS. Because log is the canonical link for the Poisson family, we would not only get the same regression coefficients but also the same standard errors.

## Example 6

Suppose now that we wish to use our log link (mylog.ado) with glm's binomial family. This task requires some modification because our current function is not equipped to deal with the binomial denominator, which we are allowed to specify. This denominator is accessible to our link function through the global macro SGLM\_m. We now make the modifications and store them in mylog2.ado.

```
program mylog2 // <-- changed
       version 19.5 // (or version 19 if you do not have StataNow)
       args todo eta mu return
       if 'todo' == -1 {
              global SGLM_lt "My Log, Version 2" // <-- changed
              if "$SGLM_m" == "1" {<br>global SGLM_lf "ln(u)" \qquad // <-- changed<br>global SGLM_lf "ln(u)" \qquad // <-- changed
                     global SGLM_lf "ln(u)"
              } // <-- changed
              else global SGLM_lf "ln(u/$SGLM_m)" // <-- changed
              exit
       }
       if 'todo' == 0 {
              gen double 'eta' = \ln('mu')$SGLM_m) // <-- changed
              exit
       }
       if 'todo' == 1 {
              gen double 'mu' = $SGLM m*exp('eta') // <-- changed
              exit
       }
       if 'todo' == 2 {
              gen double 'return' = 'mu'
              exit
       }
       if 'todo' == 3 {
              gen double 'return' = 'mu'
              exit
       }
       di as error "Unknown call to glm link function"
       exit 198
end
```
We can now run our new log link with glm's binomial family. Using the flour beetle data from earlier, we have

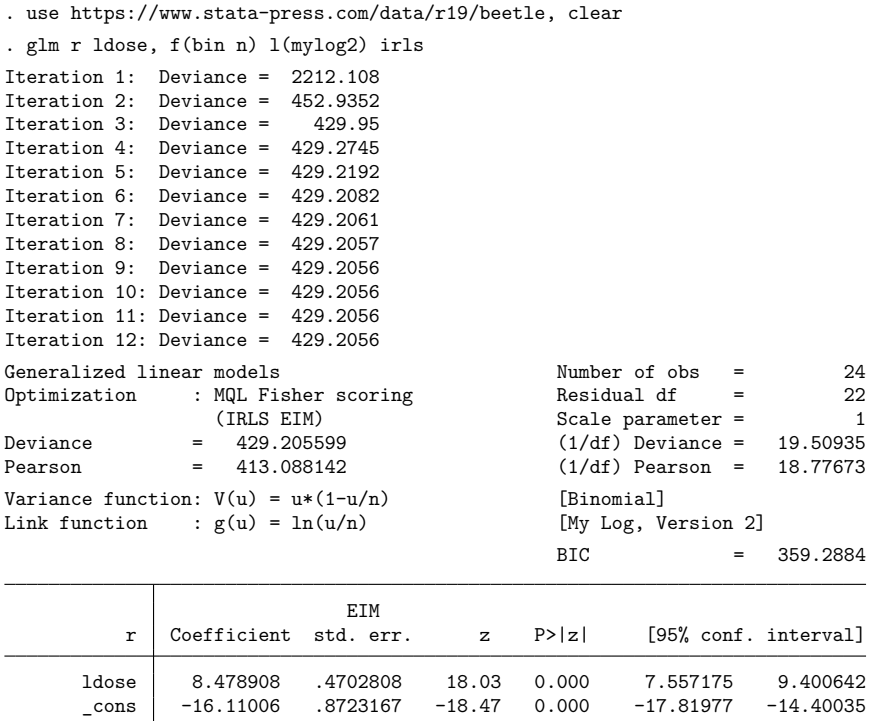

For a more detailed discussion on user-defined functions, and for an example of a user-defined Newey–West kernel weight, see [Hardin and Hilbe](#page-34-4) [\(2018\)](#page-34-4).

 $\overline{\phantom{a}}$ John Ashworth Nelder (1924–2010) was born in Somerset, England. He studied mathematics and statistics at Cambridge and worked as a statistician at the National Vegetable Research Station and then Rothamsted Experimental Station. In retirement, he was actively affiliated with Imperial College London. Nelder was especially well known for his contributions to the theory of linear models and to statistical computing. He was the principal architect of generalized and hierarchical generalized linear models and of the programs GenStat and GLIM.

Robert William Maclagan Wedderburn (1947–1975) was born in Edinburgh and studied mathematics and statistics at Cambridge. At Rothamsted Experimental Station, he developed the theory of generalized linear models with Nelder and originated the concept of quasilikelihood. He died of anaphylactic shock from an insect bite on a canal holiday.

✂ ✁

 $\overline{a}$ 

# <span id="page-29-0"></span>**Sto**

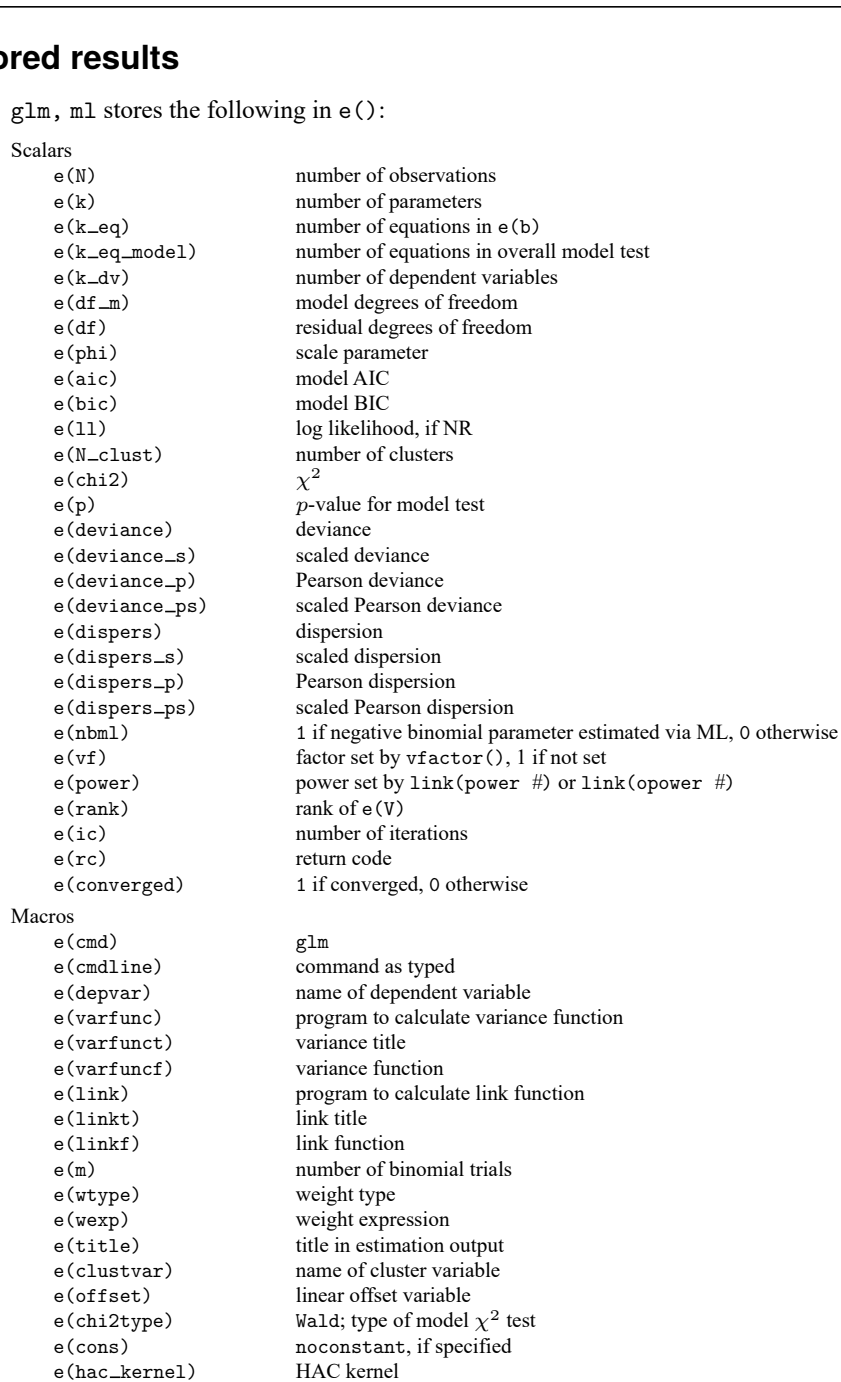

e(hac\_lag) HAC lag<br>e(vce) vcetype sp

e(opt) ml or irls

e(vcetype) title used to label Std. err.

e(opt1) optimization title, line 1 e(opt2) optimization title, line 2

*vcetype* specified in vce()

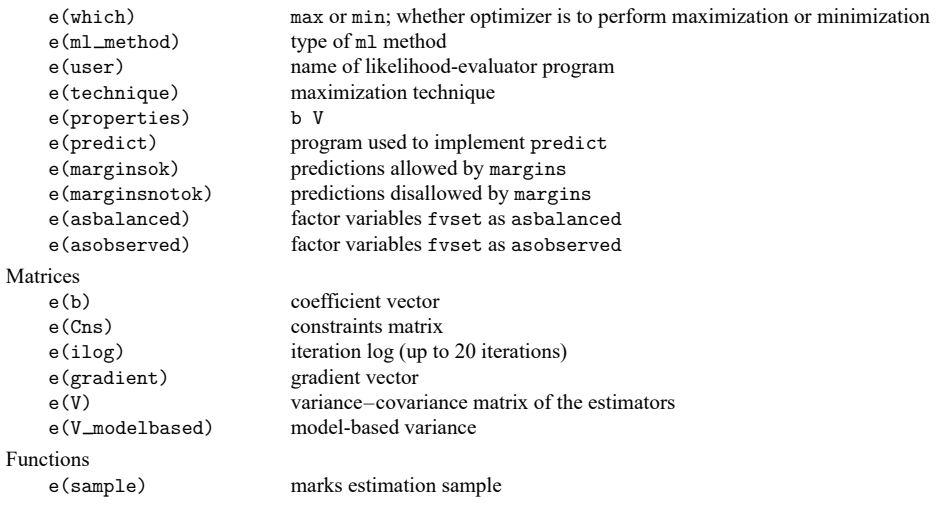

In addition to the above, the following is stored in  $r()$ :

Matrices

r(table) matrix containing the coefficients with their standard errors, test statistics, p-values, and confidence intervals

Note that results stored in r() are updated when the command is replayed and will be replaced when any r-class command is run after the estimation command.

glm, irls stores the following in e():

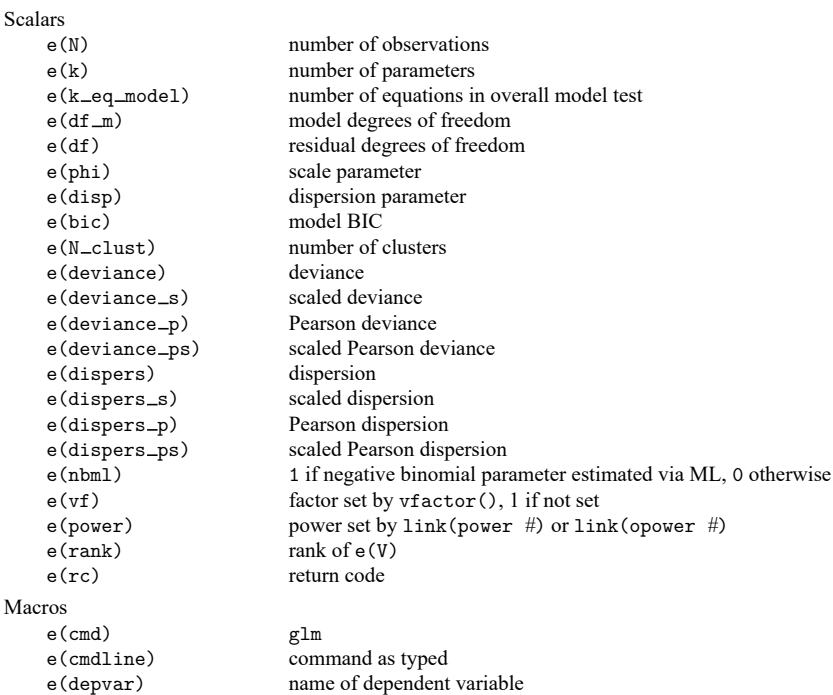

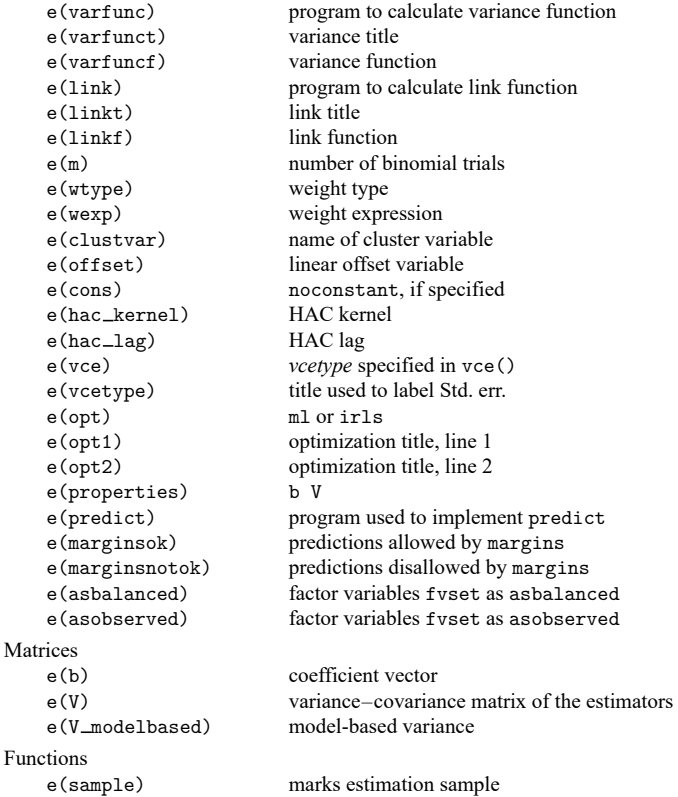

In addition to the above, the following is stored in  $r()$ :

```
Matrices
```
r(table) matrix containing the coefficients with their standard errors, test statistics, p-values, and confidence intervals

<span id="page-31-0"></span>Note that results stored in  $r()$  are updated when the command is replayed and will be replaced when any r-class command is run after the estimation command.

# **Methods and formulas**

The canonical reference on GLM is [McCullagh and Nelder](#page-34-1) [\(1989\)](#page-34-1). The term "generalized linear model" is from [Nelder and Wedderburn](#page-34-8) [\(1972\)](#page-34-8). Many people use the acronym GLIM for GLM models because of the classic GLM software tool GLIM, by [Baker and Nelder](#page-34-9) [\(1985\)](#page-34-9). See [Dobson and Barnett](#page-34-10) [\(2018\)](#page-34-10) for a concise introduction and overview. See [Rabe-Hesketh and Everitt](#page-35-4) [\(2007\)](#page-35-4) for more examples of GLM using Stata. [Hoffmann](#page-34-11) [\(2004\)](#page-34-11) focuses on applying generalized linear models, using real-world datasets, along with interpreting computer output, which for the most part is obtained using Stata.

This discussion highlights the details of parameter estimation and predicted statistics. For a more de-tailed treatment, and for information on variance estimation, see [Hardin and Hilbe](#page-34-4) [\(2018\)](#page-34-4). glm supports estimation with survey data. For details on VCEs with survey data, see [SVY] **[Variance estimation](https://www.stata.com/manuals/svyvarianceestimation.pdf#svyVarianceestimation)**.

glm obtains results by IRLS, as described in [McCullagh and Nelder](#page-34-1) [\(1989\)](#page-34-1), or by maximum likelihood using Newton–Raphson. The implementation here, however, allows user-specified weights, which we denote as  $v_j$  for the *j*th observation. Let M be the number of "observations" ignoring weights. Define

> $w_j =$  $\int$  $\begin{matrix} \begin{matrix} 1 & 0 \\ 0 & 1 \end{matrix} & 0 \\ 0 & 1 \end{matrix} & 0 \\ 0 & 1 \end{matrix}$ 1 if no weights are specified  $v_j$  if fweights or iweights are specified  $M v_j/(\sum_k v_k)$  if aweights or pweights are specified

The number of observations is then  $N=\sum_j w_j$  if fweights are specified and  $N=M$  otherwise. Each IRLS step is performed by regress using  $w_j$  as the weights.

Let  $d_j^2$  denote the squared deviance residual for the *j*th observation:

For the Gaussian family,  $d_j^2 = (y_j - \hat{\mu}_j)^2$ .

For the Bernoulli family (binomial with denominator 1),

$$
d_j^2 = \begin{cases} -2\ln(1-\hat{\mu}_j) & \text{if } y_j = 0\\ -2\ln(\hat{\mu}_j) & \text{otherwise} \end{cases}
$$

For the binomial family with denominator  $m_j$ ,

$$
d_j^2 = \begin{cases} 2y_j \text{ln}(y_j/\hat{\mu}_j) + 2(m_j - y_j) \text{ln}\{(m_j - y_j)/(m_j - \hat{\mu}_j)\} & \text{if } 0 < y_j < m_j \\ 2m_j \text{ln}\{m_j/(m_j - \hat{\mu}_j)\} & \text{if } y_j = 0 \\ 2y_j \text{ln}(y_j/\hat{\mu}_j) & \text{if } y_j = m_j \end{cases}
$$

For the Poisson family,

$$
d_j^2 = \begin{cases} 2\hat{\mu}_j & \text{if } y_j = 0 \\ 2\{y_j \ln(y_j/\hat{\mu}_j) - (y_j - \hat{\mu}_j)\} & \text{otherwise} \end{cases}
$$

For the gamma family,  $d_j^2 = -2\{\ln(y_j/\hat{\mu}_j) - (y_j - \hat{\mu}_j)/\hat{\mu}_j\}.$ For the inverse Gaussian,  $d_j^2 = (y_j - \hat{\mu}_j)^2 / (\hat{\mu}_j^2 y_j)$ . For the negative binomial,

$$
d_j^2 = \begin{cases} 2\text{ln}(1+k\hat{\mu}_j)/k & \text{if } y_j = 0\\ 2y_j\text{ln}(y_j/\hat{\mu}_j) - 2\{(1+ky_j)/k\}\text{ln}\{(1+ky_j)/(1+k\hat{\mu}_j)\} & \text{otherwise} \end{cases}
$$

Let  $\phi = 1$  if the scale parameter is set to one; otherwise, define  $\phi = \hat{\phi}_0(n-k)/n$ , where  $\hat{\phi}_0$  is the estimated scale parameter and  $k$  is the number of covariates in the model (including intercept).

Let  $\ln L_i$  denote the log likelihood for the *j*th observation:

For the Gaussian family,

$$
\ln L_j = -\frac{1}{2} \left[ \left\{ \frac{(y_j - \hat{\mu}_j)^2}{\phi} \right\} + \ln(2\pi\phi) \right]
$$

For the binomial family with denominator  $m_j$  (Bernoulli if all  $m_j = 1$ ),

$$
\label{eq:lnL} \begin{aligned} \text{ln}L_j = \phi \times \begin{cases} \ln\{\Gamma(m_j+1)\} - \ln\{\Gamma(y_j+1)\} - \ln\{\Gamma(m_j-y_j+1)\} & \text{if } 0 < y_j < m_j \\ + (m_j-y_j)\ln(1-\hat{\mu}_j/m_j) + y_j\ln(\hat{\mu}_j/m_j) & \text{if } y_j = 0 \\ m_j\ln(\hat{\mu}_j/m_j) & \text{if } y_j = m_j \end{cases} \end{aligned}
$$

For the Poisson family,

$$
\mathrm{ln}L_j=\phi\left[y_j\ln(\hat{\mu}_j)-\hat{\mu}_j-\,\ln\{\Gamma(y_j+1)\}\right]
$$

For the gamma family,  $\ln L_j = -y_j/\hat{\mu}_j + \ln(1/\hat{\mu}_j)$ . For the inverse Gaussian,

$$
\ln L_j = -\frac{1}{2} \left\{ \frac{(y_j - \hat{\mu}_j)^2}{y_j \hat{\mu}_j^2} + 3 \ln(y_j) + \ln(2\pi) \right\}
$$

For the negative binomial (let  $m = 1/k$ ),

$$
\begin{aligned} \ln L_j = & \phi \left[ \ln \{ \Gamma(m+y_j) \} - \ln \{ \Gamma(y_j+1) \} - \ln \{ \Gamma(m) \} \right. \\ & \left. - m \ln (1 + \hat{\mu}_j/m) + y_j \ln \{ \hat{\mu}_j / (\hat{\mu}_j+m) \} \right] \end{aligned}
$$

The overall deviance reported by glm is  $D^2 = \sum_j w_j d_j^2$ . The dispersion of the deviance is  $D^2$ divided by the residual degrees of freedom.

The Akaike information criterion (AIC) and Bayesian information criterion (BIC) are given by

$$
AIC = \frac{-2\ln L + 2k}{N}
$$
  
 
$$
BIC = D^2 - (N - k)\ln(N)
$$

where  $\ln L = \sum_j w_j \ln L_j$  is the overall log likelihood.

<span id="page-33-0"></span>The Pearson deviance reported by glm is  $\sum_j w_j r_j^2$ . The corresponding Pearson dispersion is the Pearson deviance divided by the residual degrees of freedom. glm also calculates the scaled versions of all of these quantities by dividing by the estimated scale parameter.

## **Acknowledgments**

glm was written by James Hardin of the Arnold School of Public Health at the University of South Carolina and Joseph Hilbe (1944–2017) of Arizona State University, the coauthors of the Stata Press book [Generalized](https://www.stata-press.com/books/glmext3.html) Linear Models and Extensions. The previous version of this routine was written by Patrick Royston of the MRC Clinical Trials Unit, London, and coauthor of the Stata Press book [Flexible](https://www.stata-press.com/books/fpsaus.html) Parametric Survival [Analysis](https://www.stata-press.com/books/fpsaus.html) Using Stata: Beyond the Cox Model. The original version of this routine was published in [Royston](#page-35-5) [\(1994\)](#page-35-5). Royston's work, in turn, was based on a prior implementation by Joseph Hilbe, first published in [Hilbe](#page-34-12) [\(1993\)](#page-34-12). Roger Newson wrote an early implementation [\(Newson](#page-34-5) [1999\)](#page-34-5) of robust variance estimates for GLM. Parts of this entry are excerpts from [Hardin and Hilbe](#page-34-4) [\(2018\)](#page-34-4).

## <span id="page-34-3"></span><span id="page-34-0"></span>**References**

- Akaike, H. 1973. "Information theory and an extension of the maximum likelihood principle". In Second International Symposium on Information Theory, edited by B. N. Petrov and F. Csaki, 267–281. Budapest: Akailseoniai–Kiudo.
- Anscombe, F. J. 1953. Contribution of discussion paper by H. Hotelling "New light on the correlation coefficient and its transforms". Journal of the Royal Statistical Society, B ser., 15: 229–230. [https://doi.org/10.1111/j.2517-6161.1953.](https://doi.org/10.1111/j.2517-6161.1953.tb00136.x) [tb00136.x.](https://doi.org/10.1111/j.2517-6161.1953.tb00136.x)
- <span id="page-34-9"></span>Baker, R. J., and J.A. Nelder. 1985. The Generalized Linear Interactive Modelling System, Release 3.77. Oxford: Numerical Algorithms Group.
- Basu, A. 2005. [Extended generalized linear models: Simultaneous estimation of flexible link and variance functions.](https://www.stata-journal.com/article.html?article=st0092) Stata Journal 5: 501–516.
- <span id="page-34-6"></span>Berndt, E. K., B. H. Hall, R. E. Hall, and J. A. Hausman. 1974. "Estimation and inference in nonlinear structural models". In Annals of Economic and Social Measurement, edited by S. V. Berg, vol. 3: 653–665. Cambridge, MA: National Bureau of Economic Research.
- Cummings, P. 2009. [Methods for estimating adjusted risk ratios.](https://www.stata-journal.com/article.html?article=st0162) Stata Journal 9: 175–196.
- Discacciati, A., and M. Bottai. 2017. [Instantaneous geometric rates via generalized linear models.](https://www.stata-journal.com/article.html?article=st0478) Stata Journal 17: 358–371.
- <span id="page-34-10"></span>Dobson, A. J., and A. G. Barnett. 2018. An Introduction to Generalized Linear Models. 4th ed. Boca Raton, FL: Chapman and Hall/CRC. [https://doi.org/10.1201/9781315182780.](https://doi.org/10.1201/9781315182780)
- <span id="page-34-4"></span>Hardin, J. W., and J. M. Hilbe. 2018. [Generalized](https://www.stata-press.com/books/generalized-linear-models-and-extensions/) Linear Models and Extensions. 4th ed. College Station, TX: Stata Press.
- <span id="page-34-12"></span>Hilbe, J. M. 1993. [sg16: Generalized linear models.](https://www.stata.com/products/stb/journals/stb11.pdf) *Stata Technical Bulletin* 11: 20–28. Reprinted in Stata Technical Bulletin Reprints, vol. 2, pp. 149–159. College Station, TX: Stata Press.
	- -. 2009. Logistic [Regression](https://www.stata.com/bookstore/lrm.html) Models. Boca Raton, FL: Chapman and Hall/CRC.
	- -. 2014. [Modeling](https://www.stata.com/bookstore/modeling-count-data/) Count Data. New York: Cambridge University Press.
- <span id="page-34-11"></span>Hoffmann, J. P. 2004. Generalized Linear Models: An Applied [Approach](https://www.stata.com/bookstore/glmaa.html). Boston: Pearson.
- <span id="page-34-2"></span>Hosmer, D. W., Jr., S. A. Lemeshow, and R. X. Sturdivant. 2013. Applied Logistic [Regression](https://www.stata.com/bookstore/applied-logistic-regression/). 3rd ed. Hoboken, NJ: Wiley.
- <span id="page-34-1"></span>McCullagh, P., and J. A. Nelder. 1989. [Generalized](https://www.stata.com/bookstore/glm.html) Linear Models. 2nd ed. London: Chapman and Hall/CRC.
- Nelder, J. A. 1975. Robert William MacLagan Wedderburn, 1947–1975. Journal of the Royal Statistical Society, A ser., 138: 587. [https://doi.org/10.1111/j.2397-2327.1975.tb03585.x.](https://doi.org/10.1111/j.2397-2327.1975.tb03585.x)
- <span id="page-34-8"></span>Nelder, J. A., and R. W. M. Wedderburn. 1972. Generalized linear models. Journal of the Royal Statistical Society, A ser., 135: 370–384. [https://doi.org/10.2307/2344614.](https://doi.org/10.2307/2344614)
- <span id="page-34-7"></span>Newey, W. K., and K. D. West. 1987. A simple, positive semi-definite, heteroskedasticity and autocorrelation consistent covariance matrix. Econometrica 55: 703–708. [https://doi.org/10.2307/1913610.](https://doi.org/10.2307/1913610)
- <span id="page-34-5"></span>Newson, R. B. 1999. [sg114: rglm—Robust variance estimates for generalized linear models.](https://www.stata.com/products/stb/journals/stb50.pdf) *Stata Technical Bulletin* 50: 27–33. Reprinted in Stata Technical Bulletin Reprints, vol. 9, pp. 181–190. College Station, TX: Stata Press.
	- 2004. [Generalized power calculations for generalized linear models and more.](https://www.stata-journal.com/article.html?article=st0074) Stata Journal 4: 379–401.

Newson, R. B., and M. Falcaro. 2023. [Robit regression in Stata.](https://doi.org/10.1177/1536867X231195288) Stata Journal 23: 658–682.

- Orsini, N., R. Bellocco, and P. C. Sjölander. 2013. [Doubly robust estimation in generalized linear models.](https://www.stata-journal.com/article.html?article=st0290) Stata Journal 13: 185–205.
- Parner, E. T., and P. K. Andersen. 2010. [Regression analysis of censored data using pseudo-observations.](https://www.stata-journal.com/article.html?article=st0202) Stata Journal 10: 408–422.
- <span id="page-35-3"></span>Pregibon, D. 1980. Goodness of link tests for generalized linear models. Journal of the Royal Statistical Society, C ser., 29: 15–24. [https://doi.org/10.2307/2346405.](https://doi.org/10.2307/2346405)
- <span id="page-35-4"></span>Rabe-Hesketh, S., and B. S. Everitt. 2007. <sup>A</sup> Handbook of Statistical Analyses Using Stata. 4th ed. Boca Raton, FL: Chapman and Hall/CRC.
- Rabe-Hesketh, S., A. Skrondal, and A. Pickles. 2002. [Reliable estimation of generalized linear mixed models using](https://www.stata-journal.com/article.html?article=st0005) [adaptive quadrature.](https://www.stata-journal.com/article.html?article=st0005) Stata Journal 2: 1–21.
- <span id="page-35-2"></span>Raftery, A. E. 1995. "Bayesian model selection in social research". In Sociological Methodology, edited by P. V. Marsden, vol. 25: 111–163. Oxford: Blackwell. [https://doi.org/10.2307/271063.](https://doi.org/10.2307/271063)
- <span id="page-35-1"></span>Rogers, W. H. 1993[.sg16.4: Comparison of nbreg and glm for negative binomial.](https://www.stata.com/products/stb/journals/stb16.pdf) *Stata Technical Bulletin* 16: 7. Reprinted in Stata Technical Bulletin Reprints, vol. 3, pp. 82–84. College Station, TX: Stata Press.
- <span id="page-35-5"></span>Royston, P. 1994. [sg22: Generalized linear models: Revision of glm.](https://www.stata.com/products/stb/journals/stb18.pdf) *Stata Technical Bulletin* 18: 6–11. Reprinted in Stata Technical Bulletin Reprints, vol. 3, pp. 112–121. College Station, TX: Stata Press.
- Sasieni, P. D. 2012. [Age–period–cohort models in Stata.](https://www.stata-journal.com/article.html?article=st0245) Stata Journal 12: 45–60.

Schonlau, M. 2005. [Boosted regression \(boosting\): An introductory tutorial and a Stata plugin.](https://www.stata-journal.com/article.html?article=st0087) Stata Journal 5: 330–354.

Senn, S. J. 2003. A conversation with John Nelder. Statistical Science 18: 118–131. [https://doi.org/10.1214/ss/](https://doi.org/10.1214/ss/1056397489) [1056397489.](https://doi.org/10.1214/ss/1056397489)

Spinelli, D., S. Ingrassia, and G. Vittadini. 2024. [Cluster-weighted models using Stata.](https://doi.org/10.1177/1536867X241297922) Stata Journal 24: 711–745.

<span id="page-35-0"></span>Williams, R. 2010. [Fitting heterogeneous choice models with oglm.](https://www.stata-journal.com/article.html?article=st0208) Stata Journal 10: 540–567.

# **Also see**

- [R] **[glm postestimation](https://www.stata.com/manuals/rglmpostestimation.pdf#rglmpostestimation)** Postestimation tools for glm
- [R] **[cloglog](https://www.stata.com/manuals/rcloglog.pdf#rcloglog)** Complementary log–log regression
- [R] **[logistic](https://www.stata.com/manuals/rlogistic.pdf#rlogistic)** Logistic regression, reporting odds ratios
- [R] **[nbreg](https://www.stata.com/manuals/rnbreg.pdf#rnbreg)** Negative binomial regression
- [R] **[poisson](https://www.stata.com/manuals/rpoisson.pdf#rpoisson)** Poisson regression
- [R] **[regress](https://www.stata.com/manuals/rregress.pdf#rregress)** Linear regression
- [BAYES] **[bayes: glm](https://www.stata.com/manuals/bayesbayesglm.pdf#bayesbayesglm)** Bayesian generalized linear models
- [FMM] **[fmm: glm](https://www.stata.com/manuals/fmmfmmglm.pdf#fmmfmmglm)** Finite mixtures of generalized linear regression models
- [ME] **[meglm](https://www.stata.com/manuals/memeglm.pdf#memeglm)** Multilevel mixed-effects generalized linear models
- [MI] **[Estimation](https://www.stata.com/manuals/miestimation.pdf#miEstimation)** Estimation commands for use with mi estimate
- [SVY] **[svy estimation](https://www.stata.com/manuals/svysvyestimation.pdf#svysvyestimation)** Estimation commands for survey data
- [XT] **[xtgee](https://www.stata.com/manuals/xtxtgee.pdf#xtxtgee)** GEE population-averaged panel-data models

#### **[**U**[\] 20 Estimation and postestimation commands](https://www.stata.com/manuals/u20.pdf#u20Estimationandpostestimationcommands)**

Stata, Stata Press, and Mata are registered trademarks of StataCorp LLC. Stata and Stata Press are registered trademarks with the World Intellectual Property Organization of the<br>
United Nations. StataNow and NetCourseNow are trademarks of StataCorp LLC. Other<br>
brand and product names are registered trademarks United Nations. StataNow and NetCourseNow are trademarks of StataCorp LLC. Other brand and product names are registered trademarks or trademarks of their respective companies. Copyright © 1985–2025 StataCorp LLC, College Station, TX, USA. All rights

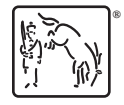

For suggested citations, see the FAQ on [citing Stata documentation.](https://www.stata.com/support/faqs/resources/citing-software-documentation-faqs/)